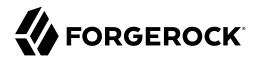

# **Monitoring Guide**

/ Directory Services 7

Latest update: 7.0.2

Mark Craig

ForgeRock AS. 201 Mission St., Suite 2900 San Francisco, CA 94105, USA +1 415-599-1100 (US) www.forgerock.com

### Copyright © 2018-2020 ForgeRock AS.

### Abstract

### Guide to monitoring DS servers.

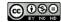

#### This work is licensed under the Creative Commons Attribution-NonCommercial-NoDerivs 3.0 Unported License.

To view a copy of this license, visit https://creativecommons.org/licenses/by-nc-nd/3.0/ or send a letter to Creative Commons, 444 Castro Street, Suite 900, Mountain View, California, 94041, USA.

© Copyright 2010-2020 ForgeRock, Inc. All rights reserved. ForgeRock is a registered trademark of ForgeRock, Inc. Other marks appearing herein may be trademarks of their respective owners.

This product or document is protected by copyright and distributed under licenses restricting its use, copying, and distribution. No part of this product or document may be reproduced in any form by any means without prior written authorization of ForgeRock and its licensors, if any.

DOCUMENTATION IS PROVIDED "AS IS" AND ALL EXPRESSED OR IMPLIED CONDITIONS, REPRESENTATIONS, AND WARRANTIES, INCLUDING ANY IMPLIED WARRANTY OF MERCHANTABILITY, FITNESS FOR A PARTICULAR PURPOSE OR NON-INFRINGEMENT, ARE DISCLAIMED, EXCEPT TO THE EXTENT THAT SUCH DISCLAIMERS ARE HELD TO BE LEGALLY INVALID.

#### DejaVu Fonts

Bitstream Vera Fonts Copyright

Copyright (c) 2003 by Bitstream, Inc. All Rights Reserved. Bitstream Vera is a trademark of Bitstream, Inc.

Permission is hereby granted, free of charge, to any person obtaining a copy of the fonts accompanying this license ("Fonts") and associated documentation files (the "Font Software"), to reproduce and distribute the Font Software, including without limitation the rights to use, copy, merge, publish, distribute, and/or sell copies of the Font Software, and to permit persons to whom the Font Software is furnished to do so, subject to the following conditions:

The above copyright and trademark notices and this permission notice shall be included in all copies of one or more of the Font Software typefaces

The Font Software may be modified, altered, or added to, and in particular the designs of glyphs or characters in the Fonts may be modified and additional glyphs or characters may be added to the Fonts, only if the fonts are renamed to names not containing either the words "Bitstream" or the word "Vera".

This License becomes null and void to the extent applicable to Fonts or Font Software that has been modified and is distributed under the "Bitstream Vera" names.

The Font Software may be sold as part of a larger software package but no copy of one or more of the Font Software typefaces may be sold by itself.

THE FONT SOFTWARE IS PROVIDED "AS IS", WITHOUT WARRANTY OF ANY KIND, EXPRESS OR IMPLIED, INCLUDING BUT NOT LIMITED TO ANY WARRANTIES OF MERCHANTABILITY, FITNESS FOR A PARTICULAR PURPOSE AND NONINFRINCEMENT OF COPYRIGHT, PATENT, TRADEMARK, OR OTHER RIGHT. IN OE VENT SHALL BITSTREAM OR THE GNOME FOUNDATION BE LIABLE FOR ANY CLAIM, DAMAGES OR OTHER LIABILITY, INCLUDING ANY GENERAL, SPECIAL, INDIRECT, INCIDENTAL, OR CONSEQUENTIAL DAMAGES, WHETHER IN AN ACTION OF CONTRACT, TORT OR OTHERWISE, ARISING FROM, OUT OF THE USE OR INABILITY TO USE THE FONT SOFTWARE OR FROM OTHER DEALINGS IN THE FONT SOFTWARE.

Except as contained in this notice, the names of Gnome, the Gnome Foundation, and Bitstream Inc., shall not be used in advertising or otherwise to promote the sale, use or other dealings in this Font Software without prior written authorization from the Gnome Foundation or Bitstream Inc., respectively. For further information, contact: fonts at gnome dot org.

#### Arev Fonts Copyright

Copyright (c) 2006 by Tavmjong Bah. All Rights Reserved.

Permission is hereby granted, free of charge, to any person obtaining a copy of the fonts accompanying this license ("Fonts") and associated documentation files (the "Font Software"), to reproduce and distribute the modifications to the Bitstream Vera Font Software, including without limitation the rights to use, copy, merge, publish, distribute, and/or sell copies of the Font Software, and to permit persons to whom the Font Software is furnished to do so, subject to the following conditions:

The above copyright and trademark notices and this permission notice shall be included in all copies of one or more of the Font Software typefaces.

The Font Software may be modified, altered, or added to, and in particular the designs of glyphs or characters in the Fonts may be modified and additional glyphs or characters may be added to the Fonts, only if the fonts are renamed to names not containing either the words "Tavmjong Bah" or the word "Arev".

This License becomes null and void to the extent applicable to Fonts or Font Software that has been modified and is distributed under the "Tavmjong Bah Arev" names.

The Font Software may be sold as part of a larger software package but no copy of one or more of the Font Software typefaces may be sold by itself.

THE FONT SOFTWARE IS PROVIDED "AS IS", WITHOUT WARRANTY OF ANY KIND, EXPRESS OR IMPLIED, INCLUDING BUT NOT LIMITED TO ANY WARRANTIES OF MERCHANTABILITY, FITNESS FOR A PARTICULAR PURPOSE AND NONINFRINCEMENT OF COPYRIGHT, PATENT, TRADEMARK, OR OTHER RIGHT. IN NO EVENT SHALL TAVMJONG BAH BE LIABLE FOR ANY CLAIM, DAMAGES OR OTHER LIABILITY, INCLUDING ANY GENERAL, SPECIAL, INDIRECT, INCIDENTAL, OR CONSEQUENTIAL DAMAGES, WHETHER IN AN ACTION OF CONTRACT, TORT OR OTHERWISE, ARISING FROM, OUT OF THE USE OR INABILITY TO USE THE FONT SOFTWARE OR FROM OTHER DEALINGS IN THE FONT SOFTWARE.

Except as contained in this notice, the name of Tavmjong Bah shall not be used in advertising or otherwise to promote the sale, use or other dealings in this Font Software without prior written authorization from Tavmjong Bah. For further information, contact: tavmjong @ free . fr.

FontAwesome Copyright

Copyright (c) 2017 by Dave Gandy, https://fontawesome.com/.

This Font Software is licensed under the SIL Open Font License, Version 1.1. See https://opensource.org/licenses/OFL-1.1.

# **Table of Contents**

| Overviewi                          | iv |
|------------------------------------|----|
| 1. What to Monitor                 | 1  |
| 2. HTTP-Based Monitoring           | 3  |
| 3. LDAP-Based Monitoring           | 9  |
| 4. SNMP-Based Monitoring 1         | 6  |
| 5. JMX-Based Monitoring            |    |
| 6. Status and Tasks                |    |
| 7. Push to Graphite 2              | 2  |
| 8. Alerts                          | 3  |
| 9. Metric Types Reference          | :7 |
| 10. LDAP Metrics Reference         | 60 |
| 11. Prometheus Metrics Reference 4 | 0  |

# **Overview**

This guide covers monitoring and alerts.

| Quick Start                                                                |                                         |                                                    |  |  |
|----------------------------------------------------------------------------|-----------------------------------------|----------------------------------------------------|--|--|
|                                                                            |                                         | <b>.</b>                                           |  |  |
| What to Monitor                                                            | HTTP                                    | LDAP                                               |  |  |
| Things to keep an eye on.                                                  | Learn how to monitor servers over HTTP. | Learn how to monitor servers over LDAP.            |  |  |
| •                                                                          | A                                       | •=                                                 |  |  |
| Status/Tasks                                                               | Alerts                                  | Metrics                                            |  |  |
| Learn how to get<br>information remotely about<br>server status and tasks. | Manage server alert notifications.      | Find reference information for monitoring metrics. |  |  |

ForgeRock Identity Platform<sup>™</sup> serves as the basis for our simple and comprehensive Identity and Access Management solution. We help our customers deepen their relationships with their customers, and improve the productivity and connectivity of their employees and partners. For more information about ForgeRock and about the platform, see https://www.forgerock.com.

### Chapter 1 What to Monitor

Monitor the directory service for the following reasons:

• Noticing availability problems as they occur.

If a server becomes unresponsive, goes offline, or crashes, you discover the problem quickly, and take corrective action.

• Identifying how client applications use the directory service.

You can parse directory access logs to determine what client applications do. This information helps you understand what is most important, and make decisions about indexing, for example.

Access log messages can also provide evidence of security threats, and traces of insecure client application behavior.

• Spotting performance problems, where the directory service does not meet habitual, expected, or formally defined functional, throughput, or response time characteristics.

For example, if it suddenly becomes impossible to perform updates, the directory service has a performance problem. Alternatively, if a search that regularly completes in 500 milliseconds now takes 15 seconds, the directory service has a performance problem.

A performance problem could also be evidence of a security threat.

Monitoring directory security is thus part of an overall monitoring strategy. Aim to answer at least the following questions when monitoring specifically for security problems:

• What insecure client behaviors do you observe?

Examples:

- Attempts to send simple bind credentials over insecure connections
- Attempts to change passwords over insecure connections
- Attempts to change configuration over insecure connections
- What unusual or unexpected usage patterns do you observe?

Examples:

• Search requests that perform unindexed searches

## 

- Requests that hit resource limits
- Unusually large numbers of bind requests that fail
- Unusual large numbers of password change requests that fail
- Unusual large numbers of account lockout events
- Are you observing any sudden or hard-to-explain performance problems?

### Examples:

- Unusual increases in throughput
- Unusual increases in response times for typical requests
- Servers suddenly starved for system resources

Keep in mind when you see evidence of what looks like a security problem that it might be explained by a mistake made by an administrator or an application developer. Whether the problem is due to malice or user error, you can nevertheless use monitoring information to guide corrective actions.

## Chapter 2 HTTP-Based Monitoring

- "Server is Alive (HTTP)"
- "Server Health (HTTP)"
- "Server Health (Prometheus)"
- "Replication Delay (Prometheus)"
- "Disk Space (Prometheus)"
- "Certificate Expiration (Prometheus)"
- "Request Statistics (Prometheus)"
- "Work Queue (Prometheus)"
- "Database Size (Prometheus)"
- "Active Users (Prometheus)"

DS servers publish monitoring information at these HTTP endpoints:

### /alive

Whether the server is currently *alive*, meaning that its internal checks have not found any errors that would require administrative action.

### /healthy

Whether the server is currently *healthy*, meaning that it is alive and any replication delays are below a configurable threshold.

### /metrics/api

Read-only, JSON-based view of cn=monitor and the monitoring backend.

Each LDAP entry maps to a resource under /metrics/api.

### /metrics/prometheus

Monitoring information for Prometheus monitoring software.

For details, see "Prometheus Metrics Reference".

The following example command accesses the Prometheus endpoint:

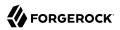

\$ curl --cacert ca-cert.pem --user monitor:password https://localhost:8443/metrics/prometheus

To give a regular user privileges to read monitoring data, see "Monitor Privilege".

### Server is Alive (HTTP)

The following example reads the <code>/alive</code> endpoint anonymously. If the DS server's internal tests do not find errors that require administrative action, then it returns HTTP 200 OK:

```
$ curl --cacert ca-cert.pem --head https://localhost:8443/alive
HTTP/1.1 200 0K
Content-Length: 0
Date: <date>
```

If the server finds that it is subject to errors requiring administrative action, it returns HTTP 503 Service Unavailable.

If there are errors, anonymous users receive only the 503 error status. Error strings for diagnosis are returned as an array of "alive-errors" in the response body, but the response body is only returned to a user with the monitor-read privilege.

When a server returns "alive-errors", diagnose and fix the problem, and then either restart or replace the server.

Server Health (HTTP)

The following example reads the /healthy endpoint anonymously. If the DS server is alive as described in "Server is Alive (HTTP)", and any replication delay is below the threshold configured as max-replication-delay-health-check (default: 5 seconds), then it returns HTTP 200 OK:

```
$ curl --cacert ca-cert.pem --head https://localhost:8443/healthy
HTTP/1.1 200 0K
Content-Length: 0
Date: <date>
```

If the server is subject to a replication delay above the threshold, then it returns HTTP 503 Service Unavailable. This result only indicates a problem if the replication delay is steadily high and increasing for the long term.

If there are errors, anonymous users receive only the 503 error status. Error strings for diagnosis are returned as an array of "ready-errors" in the response body, but the response body is only returned to a user with the monitor-read privilege.

When a server returns "ready-errors", route traffic to another server until the current server is ready again.

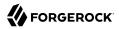

### Server Health (Prometheus)

In addition to the examples above, you can monitor whether a server is alive and able to handle requests as Prometheus metrics:

```
$ curl --cacert ca-cert.pem --user monitor:password https://localhost:8443/metrics/prometheus 2>/dev/null
| grep health_status
# HELP ds_health_status_alive Indicates whether the server is alive
# TYPE ds_health_status_alive 1.0
# HELP ds_health_status_healthy Indicates whether the server is able to handle requests
# TYPE ds_health_status_healthy gauge
ds_health_status_healthy 1.0
```

Replication Delay (Prometheus)

The following example reads a metric to check the delay in replication:

```
$ curl --cacert ca-cert.pem --user monitor:password https://localhost:8443/metrics/prometheus 2>/dev/null
| grep receive_delay
# HELP ds_replication_replica_remote_replicas_receive_delay_seconds Current local delay in receiving
replicated operations
# TYPE ds_replication_replica_remote_replicas_receive_delay_seconds gauge
ds_replication_replica_remote_replicas_receive_delay_seconds{<labels>} <delay>
```

DS replicas measure replication delay as the local delay when receiving and replaying changes. A replica calculates these local delays based on changes received from other replicas. Therefore, a replica can only calculate delays based on changes it has received. Network outages cause inaccuracy in delay metrics.

A replica calculates delay metrics based on times reflecting the following events:

- $t_0$ : the remote replica records the change in its data
- $t_1$ : the remote replica sends the change to a replica server
- $t_2$ : the local replica receives the change from a replica server
- $t_3$ : the local replica applies the change to its data

This figure illustrates when these events occur:

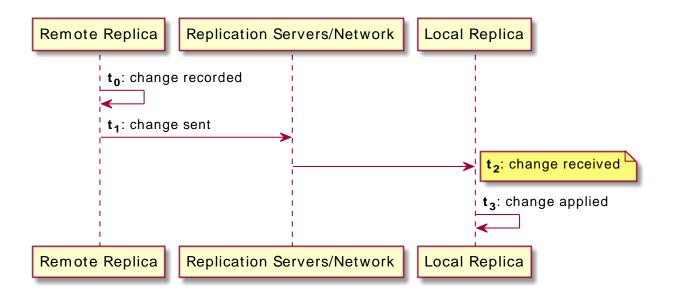

Replication keeps track of changes using change sequence numbers (CSNs), opaque and unique identifiers for each change that indicate when and where each change first occurred. The  $t_n$  values are CSNs.

When the CSNs for the last change received and the last change replayed are identical, the replica has applied all the changes it has received. In this case, there is no known delay. The receive and replay delay metrics are set to 0 (zero).

When the last received and last replayed CSNs differ:

- Receive delay is set to the time  $t_2$  -  $t_0$  for the last change received.

Another name for receive delay is current delay.

• Replay delay is approximately  $t_3$  -  $t_2$  for the last change replayed. In other words, it is an approximation of how long it took the last change to be replayed.

As long as replication delay tends toward zero regularly and over the long term, temporary spikes and increases in delay measurements are normal. When all replicas remain connected and yet replication delay remains high and increases over the long term, the high replication delay indicates a problem. Steadily high and increasing replication delay shows that replication is not converging, and the service is failing to achieve eventual consistency.

For a current snapshot of replication delays, you can also use the **dsrepl status** command. For details, see "Replication Status" in the *Configuration Guide*.

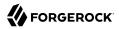

### Disk Space (Prometheus)

The following example shows monitoring metrics you can use to check whether the server is running out of disk space:

```
$ curl --cacert ca-cert.pem --user monitor:password https://localhost:8443/metrics/prometheus 2>/dev/null
| grep disk
# HELP ds_disk_free_space_bytes The amount of free disk space (in bytes)
# TYPE ds_disk_free_space_bytes{disk="<partition>",} <bytes>
# HELP ds_disk_free_space_full_threshold_bytes The effective full disk space threshold (in bytes)
# TYPE ds_disk_free_space_full_threshold_bytes gauge
ds_disk_free_space_full_threshold_bytes{disk="<partition>",} <bytes>
# HELP ds_disk_free_space_full_threshold_bytes The effective low disk space threshold (in bytes)
# TYPE ds_disk_free_space_low_threshold_bytes The effective low disk space threshold (in bytes)
# TYPE ds_disk_free_space_low_threshold_bytes gauge
ds_disk_free_space_low_threshold_bytes full_threshold_bytes gauge
ds_disk_free_space_low_threshold_bytes full_threshold_bytes gauge
ds_disk_free_space_low_threshold_bytes full_threshold_bytes gauge
```

In your monitoring software, compare free space with the disk low and disk full thresholds. For database backends, these thresholds are set using the configuration properties: disk-low-threshold and disk-full-threshold.

When you read from cn=monitor instead as described in "*LDAP-Based Monitoring*", the relevant data are exposed on child entries of cn=disk space monitor, cn=monitor.

### Certificate Expiration (Prometheus)

The following example shows how you can use monitoring metrics to check whether the server certificate is due to expire soon:

In your monitoring software, compare the expiration date with the current date.

When you read from cn=monitor instead as described in "*LDAP-Based Monitoring*", the relevant data are exposed on child entries of cn=certificates, cn=monitor.

### Request Statistics (Prometheus)

DS server connection handlers respond to client requests. The following example uses the default monitor user account to read statistics about client operations on each of the available connection handlers:

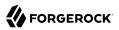

### Work Queue (Prometheus)

DS servers have a work queue to track request processing by worker threads, and whether the server has rejected any requests due to a full queue. If enough worker threads are available, then no requests are rejected. The following example uses the default monitor user account to read statistics about the work queue:

To adjust the number of worker threads, see the settings for "Traditional Work Queue".

### Database Size (Prometheus)

DS servers maintain counts of the number of entries in each backend. The following example uses the default monitor user account to read the counts:

### Active Users (Prometheus)

DS server connection handlers respond to client requests. The following example uses the default monitor user account to read active connections on each connection handler:

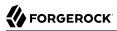

### Chapter 3 LDAP-Based Monitoring

- "Monitor Privilege"
- "Server Health (LDAP)"
- "Server Health Details (LDAP)"
- "Replication Delay (LDAP)"
- "Request Statistics (LDAP)"
- "Work Queue (LDAP)"
- "Database Size (LDAP)"
- "Active Users (LDAP)"

DS servers publish whether the server is alive and able to handle requests in the root DSE. They publish monitoring information over LDAP under the entry cn=monitor.

The following example reads all available monitoring entries:

```
$ ldapsearch \
    --hostname localhost \
    --port 1636 \
    --useSsl \
    -usePkcsl2TrustStore /path/to/opendj/config/keystore \
    -trustStorePasswordFile /path/to/opendj/config/keystore.pin \
    -bindDN uid=monitor \
    -bindPassword password \
    -baseDN cn=monitor \
    "(&)"
```

The monitoring entries under cn=monitor reflect activity since the server started.

Many different types of metrics are exposed. For details, see "LDAP Metrics Reference".

### Monitor Privilege

The following example assigns the required privilege to Kirsten Vaughan's entry to read monitoring data, and shows monitoring information for the backend holding Example.com data:

```
$ ldapmodify \
   --hostname localhost \
   --port 1636 \
   --useSsl \
```

```
LDAP-Based Monitoring
```

```
--usePkcs12TrustStore /path/to/opendj/config/keystore \
 --trustStorePasswordFile /path/to/opendj/config/keystore.pin \
 --bindDN uid=admin \
 --bindPassword password << EOF
dn: uid=kvaughan,ou=People,dc=example,dc=com
changetype: modify
add: ds-privilege-name
ds-privilege-name: monitor-read
E0F
$ ldapsearch \
 --hostname localhost \
 --port 1636 \
 --useSsl \
 --usePkcs12TrustStore /path/to/opendj/config/keystore \
 --trustStorePasswordFile /path/to/opendj/config/keystore.pin \
 --bindDN uid=kvaughan,ou=People,dc=example,dc=com \
 --bindPassword bribery \
 --baseDN cn=monitor \
 "(ds-cfg-backend-id=dsEvaluation)"
dn: ds-cfg-backend-id=dsEvaluation,cn=backends,cn=monitor
ds-mon-backend-is-private: false
ds-mon-backend-entry-count: <count>
ds-mon-backend-writability-mode: enabled
ds-mon-backend-degraded-index-count: <count>
ds-mon-backend-ttl-is-running: <boolean>
ds-mon-backend-ttl-last-run-time: <timestamp>
ds-mon-backend-ttl-thread-count: <count>
ds-mon-backend-ttl-queue-size: <size>
ds-mon-backend-ttl-entries-deleted: <summary>
ds-mon-backend-filter-use-start-time: <timestamp>
ds-mon-backend-filter-use-indexed: <count>
ds-mon-backend-filter-use-unindexed: <count>
ds-mon-db-version: <version>
ds-mon-db-cache-evict-internal-nodes-count: <count>
ds-mon-db-cache-evict-leaf-nodes-count: <count>
ds-mon-db-cache-total-tries-internal-nodes: <count>
ds-mon-db-cache-total-tries-leaf-nodes: <count>
ds-mon-db-cache-misses-internal-nodes: <count>
ds-mon-db-cache-misses-leaf-nodes: <count>
ds-mon-db-cache-size-active: <size>
ds-mon-db-log-size-active: <size>
ds-mon-db-log-cleaner-file-deletion-count: <count>
ds-mon-db-log-utilization-min: <percentage>
ds-mon-db-log-utilization-max: <percentage>
ds-mon-db-log-size-total: <size>
ds-mon-db-log-files-open: <count>
ds-mon-db-log-files-opened: <count>
ds-mon-db-checkpoint-count: <count>
objectClass: top
objectClass: ds-monitor
objectClass: ds-monitor-backend
objectClass: ds-monitor-backend-pluggable
objectClass: ds-monitor-backend-db
ds-cfg-backend-id: dsEvaluation
```

### Server Health (LDAP)

Anonymous clients can monitor the health status of the DS server by reading the **alive** attribute of the root DSE:

```
$ ldapsearch \
    --hostname localhost \
    --port 1636 \
    --useSsl \
    --usePkcsl2TrustStore /path/to/opendj/config/keystore \
    --trustStorePasswordFile /path/to/opendj/config/keystore.pin \
    --baseDN "" \
    -searchScope base \
    "(&)" \
    alive
dn:
alive: true
```

When alive is true, the server's internal tests have not found any errors requiring administrative action. When it is false, fix the errors and either restart or replace the server.

If the server returns false for this attribute, get error information as described in "Server Health Details (LDAP)".

### Server Health Details (LDAP)

The default monitor user can check whether the server is alive and able to handle requests on cn=health status,cn=monitor:

```
$ ldapsearch \
 --hostname localhost \
 --port 1636 \
 --useSsl \
 --usePkcs12TrustStore /path/to/opendj/config/keystore \
 --trustStorePasswordFile /path/to/opendj/config/keystore.pin \
 --bindDN uid=monitor \
 --bindPassword password \
 --baseDN "cn=health status,cn=monitor" \
 --searchScope base \
 "(&)"
dn: cn=health status, cn=monitor
ds-mon-alive: true
ds-mon-healthy: true
objectClass: top
objectClass: ds-monitor
objectClass: ds-monitor-health-status
cn: health status
```

When the server is either not alive or not able to handle requests, this entry includes error diagnostics as strings on the ds-mon-alive-errors and ds-mon-healthy-errors attributes.

### Replication Delay (LDAP)

The following example uses the default monitor user account to check the delay in replication:

```
$ ldapsearch \
 --hostname localhost \
 --port 1636 \
 --useSsl \
 --usePkcs12TrustStore /path/to/opendj/config/keystore \
 --trustStorePasswordFile /path/to/opendj/config/keystore.pin \
 --bindDN uid=monitor \
 --bindPassword password \
 --baseDN cn=monitor \
 "(ds-mon-receive-delay=*)" \
 ds-mon-receive-delay
dn: ds-mon-domain-name=dc=example\,dc=com,cn=replicas,cn=replication,cn=monitor
ds-mon-receive-delay: <delay>
dn: ds-mon-server-id=<id>, cn=remote replicas, ds-mon-domain-name=dc=example
\,dc=com,cn=replicas,cn=replication,cn=monitor
ds-mon-receive-delay: <delay>
```

DS replicas measure replication delay as the local delay when receiving and replaying changes. A replica calculates these local delays based on changes received from other replicas. Therefore, a replica can only calculate delays based on changes it has received. Network outages cause inaccuracy in delay metrics.

A replica calculates delay metrics based on times reflecting the following events:

- $t_0$ : the remote replica records the change in its data
- $t_1$ : the remote replica sends the change to a replica server
- $t_2$ : the local replica receives the change from a replica server
- $t_3$ : the local replica applies the change to its data

This figure illustrates when these events occur:

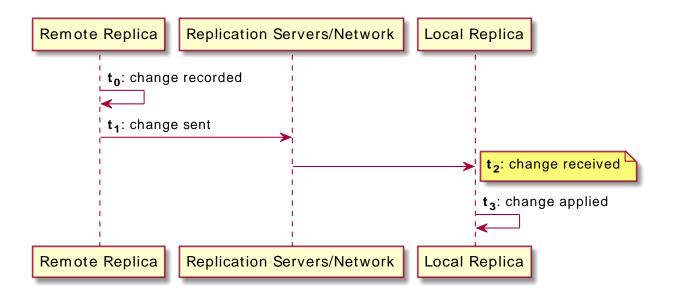

Replication keeps track of changes using change sequence numbers (CSNs), opaque and unique identifiers for each change that indicate when and where each change first occurred. The  $t_n$  values are CSNs.

When the CSNs for the last change received and the last change replayed are identical, the replica has applied all the changes it has received. In this case, there is no known delay. The receive and replay delay metrics are set to 0 (zero).

When the last received and last replayed CSNs differ:

- Receive delay is set to the time  $t_2$  -  $t_0$  for the last change received.

Another name for receive delay is current delay.

• Replay delay is approximately  $t_3$  -  $t_2$  for the last change replayed. In other words, it is an approximation of how long it took the last change to be replayed.

As long as replication delay tends toward zero regularly and over the long term, temporary spikes and increases in delay measurements are normal. When all replicas remain connected and yet replication delay remains high and increases over the long term, the high replication delay indicates a problem. Steadily high and increasing replication delay shows that replication is not converging, and the service is failing to achieve eventual consistency.

For a current snapshot of replication delays, you can also use the **dsrepl status** command. For details, see "Replication Status" in the *Configuration Guide*.

### Request Statistics (LDAP)

FORGEROCK

DS server connection handlers respond to client requests. The following example uses the default monitor user account to read statistics about client operations on each of the available connection handlers:

```
$ ldapsearch \
    --hostname localhost \
    --port 1636 \
    -useSsl \
    -usePkcs12TrustStore /path/to/opendj/config/keystore \
    -trustStorePasswordFile /path/to/opendj/config/keystore.pin \
    -bindDN uid=monitor \
    -bindPassword password \
    -baseDN "cn=connection handlers,cn=monitor" \
    "(&)"
```

For details about the content of metrics returned, see "Metric Types Reference".

### Work Queue (LDAP)

DS servers have a work queue to track request processing by worker threads, and whether the server has rejected any requests due to a full queue. If enough worker threads are available, then no requests are rejected. The following example uses the default monitor user account to read statistics about the work queue:

```
$ ldapsearch \
    --hostname localhost \
    --port 1636 \
    -useSsl \
    -usePkcs12TrustStore /path/to/opendj/config/keystore \
    -trustStorePasswordFile /path/to/opendj/config/keystore.pin \
    -bindDN uid=monitor \
    -bindPassword password \
    -baseDN "cn=work queue,cn=monitor" \
    "(&)"
```

For details about the content of metrics returned, see "*Metric Types Reference*". To adjust the number of worker threads, see the settings for "Traditional Work Queue".

### Database Size (LDAP)

DS servers maintain counts of the number of entries in each backend and under each base DN. The following example uses the default monitor user account to read the counts:

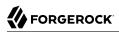

| \$ ldapsearch \                                                     |
|---------------------------------------------------------------------|
| hostname localhost \                                                |
| port 1636 \                                                         |
| useSsl \                                                            |
| usePkcs12TrustStore /path/to/opendj/config/keystore \               |
| trustStorePasswordFile /path/to/opendj/config/keystore.pin \        |
| bindDN uid=monitor \                                                |
| bindPassword password \                                             |
| baseDN cn=monitor \                                                 |
| "( (ds-mon-backend-entry-count=*)(ds-mon-base-dn-entry-count=*))" \ |
| ds-mon-backend-entry-count ds-mon-base-dn-entry-count               |

### Active Users (LDAP)

DS server connection handlers respond to client requests. The following example uses the default monitor user account to read the metrics about active connections on each connection handler:

```
$ ldapsearch \
    --hostname localhost \
    --port 1636 \
    --useSsl \
    --usePkcs12TrustStore /path/to/opendj/config/keystore \
    -trustStorePasswordFile /path/to/opendj/config/keystore.pin \
    -bindDN uid=monitor \
    -bindPassword password \
    -baseDN cn=monitor \
    "(objectClass=ds-monitor-connection*)" \
    ds-mon-active-connections-count ds-mon-active-persistent-searches ds-mon-connection ds-mon-listen-address
```

For details about the content of metrics returned, see "Metric Types Reference".

## Chapter 4 SNMP-Based Monitoring

### Note

The interface stability of this legacy feature is deprecated.

DS servers support SNMP, including the Management Information Base described in *RFC 2605: Directory Server Monitoring MIB.* 

SNMP is not enabled by default. SNMP-based monitoring depends on an OpenDMK library. The OpenDMK binary bundle containing this library ships with DS servers as snmp/opendmk.jar. Installation requires that you accept the OpenDMK Binary License. OpenDMK installation is a separate step that you must perform before you can use SNMP.

1. Run the OpenDMK installer and accept the license, use the self-extracting .jar:

```
$ java -jar /path/to/opendj/snmp/opendmk.jar
```

 Install OpenDMK, and then copy the libraries to the /path/to/opendj/extlib directory. For example, if you install OpenDMK in the /path/to directory, copy the libraries from the /path/to/OpenDMK-bin/ lib directory:

```
$ cp /path/to/OpenDMK-bin/lib/* /path/to/opendj/extlib/
```

3. Set up an SNMP connection handler:

```
$ dsconfig \
set-connection-handler-prop \
--handler-name SNMP \
--set enabled:true \
--hostname localhost \
--port 4444 \
--bindDN uid=admin \
--bindPassword password \
--usePkcsl2TrustStore /path/to/opendj/config/keystore \
--trustStorePasswordFile /path/to/opendj/config/keystore.pin \
--no-prompt
```

4. If the server does not have access to the default ports, change them.

By default, the SNMP connection handler listens on port 161, and uses port 162 for traps. On UNIX and Linux systems, only root can normally open these ports. The following command installs as a normal user, changing the listen and trap ports:

```
$ dsconfig \
set-connection-handler-prop \
--handler-name SNMP \
--set listen-port:11161 \
--set trap-port:11162 \
--hostname localhost \
--port 4444 \
--bindDN uid=admin \
--bindPassword password \
--usePkcs12TrustStore /path/to/opendj/config/keystore \
--trustStorePasswordFile /path/to/opendj/config/keystore.pin \
--no-prompt
```

5. Restart the SNMP connection handler to take the changes into account:

```
$ dsconfig \
set-connection-handler-prop \
--handler-name SNMP \
--set enabled:false \
--hostname localhost \
--port 4444 \
--bindDN uid=admin \
--bindPassword password \
--usePkcs12TrustStore /path/to/opendj/config/keystore \
--trustStorePasswordFile /path/to/opendj/config/keystore.pin \
--no-prompt
$ dsconfig \
set-connection-handler-prop \
--handler-name SNMP \
--set enabled:true \
--hostname localhost \
--port 4444 \
--bindDN uid=admin \
--bindPassword password \
--usePkcs12TrustStore /path/to/opendj/config/keystore \
--trustStorePasswordFile /path/to/opendj/config/keystore.pin \
--no-prompt
```

6. Check that connection handler works as expected.

The following command reads the response on the SNMP listen port:

```
$ snmpwalk -v 2c -c OpenDJ@OpenDJ localhost:11161
iso.3.6.1.2.1.66.1.1.1.1 = STRING: "ForgeRock Directory Services version"
iso.3.6.1.2.1.66.1.1.2.1 = STRING: "/path/to/opendj" ...
```

### Chapter 5 JMX-Based Monitoring

- "Configure JMX"
- "Connect Over JMX"

A number of tools support Java Management Extensions (JMX), including the **jconsole** and **jvisualvm** commands bundled with the Java platform. JMX is not configured by default.

### Configure JMX

1. Set server Java arguments appropriately to avoid regular full garbage collection (GC) events.

JMX is based on Java Remote Method Invocation (RMI), which uses references to objects. By default, the JMX client and server perform a full GC periodically to clean up stale references. As a result, the default settings cause JMX to cause a full GC every hour.

To prevent hourly full GCs when using JMX, add the -XX:+DisableExplicitGC option to the list of start-ds.java-args arguments. You can do this by editing the config/java.properties file and restarting the server.

Avoid using this argument when importing LDIF online using the **import-ldif** command. The import process uses GC to work around memory management issues.

2. Configure the server to activate JMX access.

The following example uses the reserved port number, 1689:

```
$ dsconfig \
create-connection-handler \
--hostname localhost \
--port 4444 \
--bindDN uid=admin \
--bindPassword password \
--handler-name JMX \
--type jmx \
--set enabled:true \
--set listen-port:1689 \
--usePkcs12TrustStore /path/to/opendj/config/keystore \
--trustStorePasswordFile /path/to/opendj/config/keystore.pin \
--no-prompt
```

The change takes effect immediately.

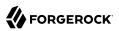

### Connect Over JMX

1. Add appropriate privileges to access JMX monitoring information.

By default, no users have privileges to access the JMX connection. The following commands add JMX privileges for the directory superuser:

```
$ ldapmodify \
    --hostname localhost \
    --port 1636 \
    -useSsl \
    -usePkcs12TrustStore /path/to/opendj/config/keystore \
    -trustStorePasswordFile /path/to/opendj/config/keystore.pin \
    -bindDN uid=admin \
    -bindPassword password << EOF
dn: uid=admin
changetype: modify
add: ds-privilege-name
ds-privilege-name: jmx-notify
ds-privilege-name: jmx-write
EOF</pre>
```

The directory superuser already has the monitor-read privilege. When setting privileges for a regular user, add ds-privilege-name: monitor-read to the list.

2. Connect using the service URI, username, and password:

### Service URI

Full URI to the service including the hostname or IP address and port number for JMX where the DS server listens for connections.

For example, if the server hostname is localhost, and the DS server listens for JMX connections on port 1689, then the service URI is service:jmx:rmi:///jndi/rmi://localhost:1689/ org.opends.server.protocols.jmx.client-unknown.

### User name

The full DN of the user with privileges to connect over JMX, such as cn=My App,ou=Apps, dc=example,dc=com.

### Password

The bind password for the user.

• Configure security and connect remotely.

See the section on *Using SSL* in *Monitoring and Management Using JMX Technology* for hints.

• Connect to a local server process using the process ID:

\$ jvisualvm --openpid \$(</path/to/opendj/logs/server.pid)</pre>

### Chapter 6 Status and Tasks

The **status** command functions in offline mode, but provides more information with the server is running. The command describes the server's capabilities, including the ports and disks it uses, and the backends it serves. With the --script-friendly option, the command returns JSON output. The command requires administrative credentials to read a running server's configuration:

```
$ status \
--bindDn uid=admin \
--bindPassword password \
--bostname localhost \
--port 4444 \
--usePkcs12TrustStore /path/to/opendj/config/keystore \
--trustStorePasswordFile /path/to/opendj/config/keystore.pin \
--script-friendly
```

The **manage-tasks** command lets you manage tasks scheduled on a server, such as regular backup. The command connects to the administration port of a local or remote server:

```
$ manage-tasks \
    --hostname localhost \
    --port 4444 \
    -bindDN uid=admin \
    --bindPassword password \
    --usePkcs12TrustStore /path/to/opendj/config/keystore \
    --trustStorePasswordFile /path/to/opendj/config/keystore.pin \
    --no-prompt
```

## Chapter 7 Push to Graphite

The Graphite application stores numeric time-series data of the sort produced by monitoring metrics, and allows you to render graphs of that data.

Your applications, in this case DS servers, push data into Graphite. You do this by configuring the "Graphite Monitor Reporter Plugin" with the host and port number of the Graphite service, and with a prefix for your server, such as its FQDN. By default, the plugin pushes all metrics it produces to the Graphite service. You can opt to limit this by setting the excluded-metric-pattern or included-metric-pattern properties.

The following example configures the plugin to push metrics to Graphite at graphite.example.com:2004 every 10 seconds (default):

```
$ dsconfig \
create-plugin \
--hostname localhost \
--port 4444 \
--bindDN uid=admin \
--bindPassword password \
--plugin-name Graphite \
--type graphite-monitor-reporter \
--set enabled:true \
--set graphite-server:graphite.example.com:2004 \
--set metric-name-prefix:ds.example.com \
--usePkcs12TrustStore /path/to/opendj/config/keystore \
--trustStorePasswordFile /path/to/opendj/config/keystore.pin \
--no-prompt
```

To view metrics stored in Graphite, you can use the Graphite render API or Grafana, for example. See the Graphite and Grafana documentation for details.

## <sup>Chapter 8</sup> Alerts

DS servers can send alerts for significant server events.

The following example enables JMX alert notifications:

```
$ dsconfig \
set-alert-handler-prop \
--hostname localhost \
--port 4444 \
--bindDN uid=admin \
--bindPassword password \
--handler-name "JMX Alert Handler" \
--set enabled:true \
--usePkcsl2TrustStore /path/to/opendj/config/keystore \
--trustStorePasswordFile /path/to/opendj/config/keystore.pin \
--no-prompt
```

The following example sets up an SMTP server, and configures email alerts:

```
$ dsconfig \
create-mail-server \
--hostname localhost \
--port 4444 \
--bindDN uid=admin \
--bindPassword password \
--server-name "SMTP server" \
--set enabled:true \
--set auth-username:mail.user \
--set auth-password:password \
--set smtp-server:smtp.example.com:587 \
--set trust-manager-provider:"JVM Trust Manager" \
--set use-start-tls:true \
--usePkcs12TrustStore /path/to/opendj/config/keystore \
--trustStorePasswordFile /path/to/opendj/config/keystore.pin \
 --no-prompt
$ dsconfig \
create-alert-handler \
--hostname localhost \
--port 4444 \
--bindDN uid=admin \
--bindPassword password \
--handler-name "SMTP Alert Handler" \
--type smtp \
--set enabled:true \
--set message-subject:"DS Alert, Type: %alert-type%, ID: %alert-id%" \
--set message-body:"%%alert-message%%" \
--set recipient-address:kvaughan@example.com \
--set sender-address:ds@example.com \
```

```
--usePkcs12TrustStore /path/to/opendj/config/keystore \
--trustStorePasswordFile /path/to/opendj/config/keystore.pin \
--no-prompt
```

### Alert Types

DS servers use the following alert types. For alert types that indicate server problems, check Logs/ errors for details:

### org.opends.server.AccessControlDisabled

The access control handler has been disabled.

### org.opends.server.AccessControlEnabled

The access control handler has been enabled.

### org.opends.server.authentiation.dseecompat.ACIParseFailed

The dseecompat access control subsystem failed to correctly parse one or more ACI rules when the server first started.

### org.opends.server.BackendRunRecovery

The pluggable backend has thrown a RunRecoveryException. The server needs to be restarted.

### org.opends.server.CannotCopySchemaFiles

A problem has occurred while attempting to create copies of the existing schema configuration files before making a schema update, and the schema configuration has been left in a potentially inconsistent state.

### org.opends.server.CannotRenameCurrentTaskFile

The server is unable to rename the current tasks backing file in the process of trying to write an updated version.

### org.opends.server.CannotRenameNewTaskFile

The server is unable to rename the new tasks backing file into place.

### org.opends.server.CannotScheduleRecurringIteration

The server is unable to schedule an iteration of a recurring task.

### org.opends.server.CannotWriteConfig

The server is unable to write its updated configuration for some reason and therefore the server may not exhibit the new configuration if it is restarted.

### org.opends.server.CannotWriteNewSchemaFiles

A problem has occurred while attempting to write new versions of the server schema configuration files, and the schema configuration has been left in a potentially inconsistent state.

### org.opends.server.CannotWriteTaskFile

The server is unable to write an updated tasks backing file for some reason.

### org.opends.server.DirectoryServerShutdown

The server has begun the process of shutting down.

### org.opends.server.DirectoryServerStarted

The server has completed its startup process.

### org.opends.server.DiskFull

Free disk space has reached the full threshold.

Default is 6% of the size of the file system.

### org.opends.server.DiskSpaceLow

Free disk space has reached the low threshold.

Default is 10% of the size of the file system.

#### org.opends.server.EnteringLockdownMode

The server is entering lockdown mode, wherein only root users are allowed to perform operations and only over the loopback address.

org.opends.server.LDAPHandlerDisabledByConsecutiveFailures

Consecutive failures have occurred in the LDAP connection handler and have caused it to become disabled.

#### org.opends.server.LDAPHandlerUncaughtError

Uncaught errors in the LDAP connection handler have caused it to become disabled.

### org.opends.server.LDIFBackendCannotWriteUpdate

An LDIF backend was unable to store an updated copy of the LDIF file after processing a write operation.

#### org.opends.server.LDIFConnectionHandlerIOError

The LDIF connection handler encountered an I/O error that prevented it from completing its processing.

Monitoring Guide Directory Services 7 (2023-07-04) Copyright © 2018-2020 ForgeRock AS. All rights reserved.

### org.opends.server.LDIFConnectionHandlerParseError

The LDIF connection handler encountered an unrecoverable error while attempting to parse an LDIF file.

#### org.opends.server.LeavingLockdownMode

The server is leaving lockdown mode.

### org.opends.server.ManualConfigEditHandled

The server detects that its configuration has been manually edited with the server online and those changes were overwritten by another change made through the server. The manually edited configuration will be copied to another location.

### org.opends.server.ManualConfigEditLost

The server detects that its configuration has been manually edited with the server online and those changes were overwritten by another change made through the server. The manually edited configuration could not be preserved due to an unexpected error.

### org.opends.server.replication.UnresolvedConflict

Multimaster replication cannot resolve a conflict automatically.

#### org.opends.server.UncaughtException

A server thread has encountered an uncaught exception that caused that thread to terminate abnormally. The impact that this problem has on the server depends on which thread was impacted and the nature of the exception.

#### org.opends.server.UniqueAttributeSynchronizationConflict

A unique attribute conflict has been detected during synchronization processing.

#### org.opends.server.UniqueAttributeSynchronizationError

An error occurred while attempting to perform unique attribute conflict detection during synchronization processing.

## Chapter 9 Metric Types Reference

The following monitoring metrics are available in each interface:

| Туре    | Description                                                                                                    |  |
|---------|----------------------------------------------------------------------------------------------------|--|
| Counter | Cumulative metric for a numerical value that only increases while the server is running.<br>Counts that reflect volatile data, such as the number of requests, are reset to 0 when the server starts up.                                                                                                    |  |
| Gauge   | Metric for a numerical value that can increase or decrease.                                                                                                    |  |
| Summary | <ul> <li>Metric that samples observations, providing a count of observations, sum total of observed amounts, average rate of events, and moving average rates across sliding time windows.</li> <li>Common REST and LDAP views show summaries as JSON objects. JSON summaries have the following fields:<sup>a</sup></li> </ul>                    |  |
|         | <pre>{     "count": number, // Number of events since the server started     "total": number, // Sum of quantities measured for each event</pre>                                                                                                    |  |
|         | The "total" depends on the type of events measured. For example, if the "count" is the number of requests, then the "total" is the total etime in the <i>Getting Started</i> in milliseconds to process all the requests. If the "count" is the number of times the server read bytes of data, then the "total" is the total number of bytes read. |  |
|         | The Prometheus view does not provide time-based statistics, as rates can be calculated from the time-series data. Instead, the Prometheus view includes summary metrics whose names have the following suffixes or labels:                                                                                                    |  |
|         | • <pre>_count: number of events since the server started</pre>                                                                                                    |  |
|         | • <b>_total</b> : sum of quantities measured for each event since the server started                                                                                                    |  |

| <pre>     {quantile="0.5"}: 50% at or below this value since the server started     {quantile="0.75"}: 75% at or below this value since the server started     {quantile="0.95"}: 95% at or below this value since the server started     {quantile="0.98"}: 98% at or below this value since the server started     {quantile="0.99"}: 99% at or below this value since the server started     {quantile="0.99"}: 99% at or below this value since the server started     {quantile="0.99"}: 99% at or below this value since the server started     {quantile="0.99"}: 99% at or below this value since the server started     {quantile="0.99"}: 99% at or below this value since the server started     {quantile="0.99"}: 99% at or below this value since the server started     Timer     Metric combining a summary with other statistics.     Common REST and LDAP views show summaries as JSON objects. JSON     summaries have the following fields:<sup>a</sup>     {         "count": number, // Number of events since the server started         "total": number, // Total duration for all events         // Since the server started, in ms         // The following are related to the "count":         "mean_rate": number, // Average event rate per second         // wince the server started         "m1_rate": number, // Five-minute average event rate per second         // (exponentially decaying)         "m5_rate": number, // Fiteen-minute average event rate per second         // (exponentially decaying)         "m5_rate": number, // Fiteen-minute average event rate per second         // The following are related to the "total":         "mean": number, // Average duration over all events         // The following are related to the "total":         "mean": number, // Average duration over all events         // The following are related to the "total":         "mean": number, // Average duration over all events         // Since the server started, in ms         "min": number, // Minimum duration recorded         // Since the server started, in ms         "min": num</pre> | Туре  | Description                                                                                                    |
|----------------------------------------------------------------------------------------------------|-------|----------------------------------------------------------------------------------------------------|
| <pre>(quantile="0.95"}: 95% at or below this value since the server started   (quantile="0.98"}: 98% at or below this value since the server started   (quantile="0.99"}: 99% at or below this value since the server started   (quantile="0.99"}: 99.% at or below this value since the server started   (quantile="0.99"}: 99.% at or below this value since the server started   (quantile="0.99", value since the server started   (function of all events</pre>                                                                                                    |       | • {quantile="0.5"}: 50% at or below this value since the server started                                                                                                    |
| <pre>     (quantile="0.98"): 98% at or below this value since the server started     (quantile="0.99"): 99% at or below this value since the server started     (quantile="0.999"): 99.9% at or below this value since the server started  Timer Metric combining a summary with other statistics. Common REST and LDAP views show summaries as JSON objects. JSON summaries have the following fields:<sup>a</sup>      ("count": number, // Number of events since the server started     "total": number, // Total duration for all events     // Since the server started, in ms     // (for requests, sum of the etimes     // Since the server started     "m1_rate": number, // Average event rate per second     // The following are related to the "count":     "mean_rate": number, // One-minute average event rate per second     // (exponentially decaying)     "m5_rate": number, // Fitee-minute average event rate per second     // (exponentially decaying)     "m1_rate": number, // Average duration over all events     // The following are related to the "total":     "mean": number, // Average duration over all events     // Since the server started, in ms     // (exponentially decaying)     "m1_rate": number, // Average duration over all events     // Since the server started, in ms     "min": number, // Minimum duration recorded     // Since the server started, in ms     "min": number, // Minimum duration recorded     // Since the server started, in ms     "min": number, // Minimum duration recorded     // Since the server started, in ms     "min": number, // Minimum duration recorded     // Since the server started, in ms     "min": number, // Minimum duration recorded     // Since the server started, in ms     "min": number, // Minimum duration recorded     // Since the server started, in ms     "min": number, // Minimum duration recorded     // Since the server started, in ms     "min": number, // Minimum duration recorded     // Since the server started, in ms     "min": number, // Minimum duration recorded     // Since the server started, i</pre> |       | • {quantile="0.75"}: 75% at or below this value since the server started                                                                                                    |
| <pre> • {quantile="0.99"}: 99% at or below this value since the server started • {quantile="0.999"}: 99.9% at or below this value since the server started Timer Metric combining a summary with other statistics. Common REST and LDAP views show summaries as JSON objects. JSON summaries have the following fields:<sup>a</sup> {     "count": number, // Number of events since the server started     "total": number, // Total duration for all events     // Since the server started, in ms     // (for requests, sum of the etimes     // since the server started, in ms)     // The following are related to the "count":     "mean_rate": number, // Average event rate per second     // since the server started     "m1_rate": number, // Five-minute average event rate per second     // (exponentially decaying)     "m5_rate": number, // Fifteen-minute average event rate per second     // (exponentially decaying)     "m15_rate": number, // Average duration over all events     // The following are related to the "total":     "mean": number, // Average duration over all events     // Since the server started, in ms     // The following are related to the "total":     "mean": number, // Average duration over all events     // Since the server started, in ms     "min": number, // Minimum duration recorded     // Since the server started, in ms     "min": number, // Minimum duration recorded     // Since the server started, in ms     "min": number, // Minimum duration recorded     // Since the server started, in ms     "min": number, // Minimum duration recorded     // Since the server started, in ms     "min": number, // Minimum duration recorded     // Since the server started, in ms     "min": number, // Minimum duration recorded     // Since the server started, in ms     "min": number, // Minimum duration recorded     // Since the server started, in ms     "min": number, // Minimum duration recorded     // Since the server started, in ms     "min": number, // Minimum duration recorded     // Since the server started, in ms     "min": number</pre> |       | <ul> <li>{quantile="0.95"}: 95% at or below this value since the server started</li> </ul>                                                                                                    |
| <pre> • {quantile="0.999"}: 99.9% at or below this value since the server started Timer Metric combining a summary with other statistics. Common REST and LDAP views show summaries as JSON objects. JSON summaries have the following fields:<sup>a</sup>  {     "count": number, // Number of events since the server started     "total": number, // Total duration for all events     // since the server started, in ms     // (for requests, sum of the etimes     // Since the server started, in ms)     // The following are related to the "count":     "mean_rate": number, // Average event rate per second     // since the server started     "m1_rate": number, // Average event rate per second     // (exponentially decaying)     "m5_rate": number, // Fifteen-minute average event rate per second     // (exponentially decaying)     "m1_rate": number, // Fifteen-minute average event rate per second     // (exponentially decaying)     "m1_rate": number, // Average duration over all events     // The following are related to the "total":     "mean": number, // Average duration over all events     // Since the server started, in ms     // The following are related to the "total":     "mean": number, // Since the server started, in ms     "min": number, // Kerne event started, in ms     "min": number, // Since the server started, in ms     "min": number, // Since the server started, in ms     "min": number, // Average duration over all events     // Since the server started, in ms     "min": number, // Average duration over started, in ms     "min": number, // Minimum duration recorded     // Since the server started, in ms     "min": number, // Since the server started, in ms     "min": number, // Since the server started, in ms     "min": number, // Since the server started, in ms     "min": number, // Since the server started, in ms     "min": number, // Since the server started, in ms     "min": number, // Since the server started, in ms     "min": number, // Since the server started, in ms     "min": number, // Since the server started,</pre> |       | • {quantile="0.98"}: 98% at or below this value since the server started                                                                                                    |
| Timer Metric combining a summary with other statistics.<br>Common REST and LDAP views show summaries as JSON objects. JSON<br>summaries have the following fields: <sup>a</sup><br>{<br>"count": number, // Number of events since the server started<br>"total": number, // Total duration for all events<br>// since the server started, in ms<br>// (for requests, sum of the etimes<br>// since the server started, in ms)<br>// The following are related to the "count":<br>"mean_rate": number, // Average event rate per second<br>// Since the server started<br>"m1_rate": number, // One-minute average event rate per second<br>// (exponentially decaying)<br>"m5_rate": number, // Fifteen-minute average event rate per second<br>// (exponentially decaying)<br>"m15_rate": number, // Fifteen-minute average event rate per second<br>// (reponentially decaying)<br>// The following are related to the "total":<br>"mean": number, // Average duration over all events<br>"min": number, // Minimum duration recorded<br>min": number, // Since the server started, in ms<br>"min": number, // Since the server started, in ms                                                                                                    |       | • {quantile="0.99"}: 99% at or below this value since the server started                                                                                                    |
| Common REST and LDAP views show summaries as JSON objects. JSON<br>summaries have the following fields: <sup>a</sup><br>{     "count": number, // Number of events since the server started<br>"total": number, // Total duration for all events<br>// since the server started, in ms<br>// (for requests, sum of the etimes<br>// since the server started, in ms)<br>// The following are related to the "count":<br>"mean_rate": number, // Average event rate per second<br>// since the server started<br>"m1_rate": number, // One-minute average event rate per second<br>// (exponentially decaying)<br>"m5_rate": number, // Five-minute average event rate per second<br>// (exponentially decaying)<br>"m15_rate": number, // Fifteen-minute average event rate per second<br>// (exponentially decaying)<br>"m15_rate": number, // Average duration over all events<br>// Since the server started, in ms<br>"min": number, // Minimum duration recorded<br>// Since the server started, in ms                                                                                                    |       | • {quantile="0.999"}: 99.9% at or below this value since the server started                                                                                                    |
| <pre>summaries have the following fields:<sup>a</sup> {     "count": number, // Number of events since the server started     "total": number, // Total duration for all events     // since the server started, in ms     // (for requests, sum of the etimes     // since the server started, in ms)     // The following are related to the "count":     "mean_rate": number, // Average event rate per second</pre>                                                                                                    | Timer | Metric combining a summary with other statistics.                                                                                                    |
| <pre>"count": number, // Number of events since the server started<br/>"total": number, // Total duration for all events<br/>// since the server started, in ms<br/>// (for requests, sum of the etimes<br/>// since the server started, in ms)<br/>// The following are related to the "count":<br/>"mean_rate": number, // Average event rate per second<br/>// since the server started<br/>"m1_rate": number, // One-minute average event rate per second<br/>// (exponentially decaying)<br/>"m5_rate": number, // Five-minute average event rate per second<br/>// (exponentially decaying)<br/>"m15_rate": number, // Fifteen-minute average event rate per second<br/>// (exponentially decaying)<br/>"m15_rate": number, // Fifteen-minute average event rate per second<br/>// (exponentially decaying)<br/>'/ The following are related to the "total":<br/>"mean": number, // Average duration over all events<br/>// since the server started, in ms<br/>"min": number, // Minimum duration recorded<br/>// since the server started, in ms</pre>                                                                                                    |       |                                                                                                    |
| <pre>"max": number, // Maximum duration recorded<br/>// since the server started, in ms<br/>"stddev": number, // Standard deviation of durations<br/>// since the server started, in ms<br/>"p50": number, // 50% durations at or below this value<br/>// (median) since the server started, in ms<br/>"p75": number, // 75% durations at or below this value<br/>// since the server started, in ms<br/>"p95": number, // 95% durations at or below this value<br/>// since the server started, in ms<br/>"p98": number, // 98% durations at or below this value<br/>// since the server started, in ms<br/>"p99": number, // 99% durations at or below this value<br/>// since the server started, in ms<br/>"p99": number, // 99% durations at or below this value<br/>// since the server started, in ms<br/>"p99": number, // 99% durations at or below this value<br/>// since the server started, in ms<br/>"p99": number, // 99.% durations at or below this value<br/>// since the server started, in ms</pre>                                                                                                    |       | <pre>"count": number, // Number of events since the server started<br/>"total": number, // Total duration for all events<br/>// since the server started, in ms<br/>// (for requests, sum of the etimes<br/>// since the server started, in ms)<br/>// The following are related to the "count":<br/>"mean_rate": number, // Average event rate per second<br/>// since the server started<br/>"ml_rate": number, // One-minute average event rate per second<br/>// (exponentially decaying)<br/>"m5_rate": number, // Five-minute average event rate per second<br/>// (exponentially decaying)<br/>"m15_rate": number, // Five-minute average event rate per second<br/>// (exponentially decaying)<br/>"m15_rate": number, // Fifteen-minute average event rate per second<br/>// (exponentially decaying)<br/>"m15_rate": number, // Average duration over all events<br/>// since the server started, in ms<br/>"min": number, // Minimum duration recorded<br/>// since the server started, in ms<br/>"max": number, // Maximum duration recorded<br/>// since the server started, in ms<br/>"stddev": number, // Standard deviation of durations<br/>"p50": number, // Standard deviation of durations<br/>"p50": number, // Standard deviation of durations<br/>"p50": number, // So% durations at or below this value<br/>// (median) since the server started, in ms<br/>"p55": number, // 95% durations at or below this value<br/>// since the server started, in ms<br/>"p95": number, // 95% durations at or below this value<br/>// since the server started, in ms<br/>"p95": number, // 95% durations at or below this value<br/>// since the server started, in ms<br/>"p98": number, // 99% durations at or below this value<br/>// since the server started, in ms<br/>"p99": number, // 99% durations at or below this value<br/>// since the server started, in ms<br/>"p99": number, // 99% durations at or below this value<br/>// since the server started, in ms<br/>"p99": number, // 99% durations at or below this value<br/>// since the server started, in ms<br/>"p99": number, // 99% durations at or below this value</pre> |
|                                                                                                    |       | "p9999": number, // 99.99% durations at or below this value // since the server started, in ms                                                                                                    |
| "p9999": number, // 99.99% durations at or below this value<br>// since the server started, in ms                                                                                                    |       |                                                                                                    |

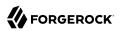

| Туре | Description                                                                                                    |
|------|----------------------------------------------------------------------------------------------------|
|      | }                                                                                                    |
|      | The Prometheus view does not provide time-based statistics. Rates can be calculated from the time-series data. |

<sup>a</sup> Monitoring metrics reflect sample observations made while the server is running. The values are not saved when the server shuts down. As a result, metrics of this type reflect data recorded since the server started.

Metrics that show etime measurements in milliseconds (ms) continue to show values in ms even if the server is configured to log etimes in nanoseconds.

The calculation of moving averages is intended to be the same as that of the **uptime** and **top** commands, where the moving average plotted over time is smoothed by weighting that decreases exponentially. For an explanation of the mechanism, see the Wikipedia section, *Exponential moving average*.

### <sup>Chapter 10</sup> LDAP Metrics Reference

LDAP metrics are exposed as LDAP attributes on entries under cn=monitor. Metrics entry object class names start with ds-monitor. Metrics attribute names start with ds-mon. For details, see the LDAP Schema Reference.

### Note

Some ds-mon-jvm-\* metrics depend on the JVM version and configuration. In particular, GC-related metrics depend on the garbage collector that the server uses. The GC metric names are *unstable*, and can change even in a minor JVM release.

| Name                                     | Syntax              | Description                                                                                                    |
|------------------------------------------|---------------------|----------------------------------------------------------------------------------------------------|
| ds-mon-abandoned-requests                | Counter metric      | Total number of abandoned operations since startup                                                                          |
| ds-mon-active-connections-count          | Integer             | Number of active client connections                                                                                         |
| ds-mon-active-persistent-searches        | Integer             | Number of active persistent searches                                                                                        |
| ds-mon-admin-hostport                    | Host port           | The administrative host and port                                                                                            |
| ds-mon-alive                             | Boolean             | Indicates whether the server is alive                                                                                       |
| ds-mon-alive-errors                      | Directory<br>String | Lists server errors preventing the server from operating correctly that require administrative action                       |
| ds-mon-backend-degraded-index-<br>count  | Integer             | Number of degraded indexes in the backend                                                                                   |
| ds-mon-backend-degraded-index            | Directory<br>String | Backend degraded index                                                                                                    |
| ds-mon-backend-entry-count               | Integer             | Number of entries contained in the backend                                                                                  |
| ds-mon-backend-filter-use-indexed        | Integer             | Number of indexed searches performed against the backend                                                                    |
| ds-mon-backend-filter-use-start-<br>time | Generalized<br>Time | Time when recording started for statistical information<br>about the simple search filters processed against the<br>backend |
| ds-mon-backend-filter-use-<br>unindexed  | Integer             | Number of unindexed searches performed against the backend                                                                  |
| ds-mon-backend-filter-use                | Json                | Information about the simple search filter processed against the backend                                                    |
| ds-mon-backend-is-private                | Boolean             | Whether the base DNs of this backend should be considered public or private                                                 |

## 

| Name                                   | Syntax              | Description                                                                                                    |
|----------------------------------------|---------------------|----------------------------------------------------------------------------------------------------|
| ds-mon-backend-proxy-base-dn           | DN                  | Base DNs routed to remote LDAP servers by the proxy backend                                                             |
| ds-mon-backend-proxy-shard             | Summary<br>metric   | Remote LDAP servers that the proxy backend forwards requests to                                                         |
| ds-mon-backend-ttl-entries-<br>deleted | Summary<br>metric   | Summary for entries purged by time-to-live                                                                              |
| ds-mon-backend-ttl-is-running          | Boolean             | Indicates whether time-to-live is in the process of purging expired entries                                             |
| ds-mon-backend-ttl-last-run-time       | Generalized<br>Time | Last date and time when time-to-live finished purging expired entries                                                   |
| ds-mon-backend-ttl-queue-size          | Integer             | Number of entries queued for purging by the time-to-<br>live service                                                    |
| ds-mon-backend-ttl-thread-count        | Integer             | Number of active time-to-live threads                                                                                   |
| ds-mon-backend-writability-mode        | Directory<br>String | Current backend behavior when processing write<br>operations, can either be "disabled", "enabled" or<br>"internal-only" |
| ds-mon-base-dn-entry-count             | Integer             | Number of subordinate entries of the base DN, including the base DN                                                     |
| ds-mon-base-dn                         | DN                  | Base DN handled by a backend                                                                                            |
| ds-mon-build-number                    | Integer             | Build number of the Directory Server                                                                                    |
| ds-mon-build-time                      | Generalized<br>Time | Build date and time of the Directory Server                                                                             |
| ds-mon-bytes-read                      | Summary<br>metric   | Network bytes read summary                                                                                              |
| ds-mon-bytes-written                   | Summary<br>metric   | Network bytes written summary                                                                                           |
| ds-mon-cache-entry-count               | Integer             | Current number of entries held in this cache                                                                            |
| ds-mon-cache-max-entry-count           | Integer             | Maximum number of entries allowed in this cache                                                                         |
| ds-mon-cache-max-size-bytes            | Size in bytes       | Memory limit for this cache                                                                                             |
| ds-mon-cache-misses                    | Summary<br>metric   | Number of attempts to retrieve an entry that was not held in this cache                                                 |
| ds-mon-cache-total-tries               | Summary<br>metric   | Number of attempts to retrieve an entry from this cache                                                                 |
| ds-mon-certificate-expires-at          | Generalized<br>Time | Certificate expiration date and time                                                                                    |
| ds-mon-certificate-issuer-dn           | DN                  | Certificate issuer DN                                                                                                   |
| ds-mon-certificate-serial-number       | Integer             | Certificate serial number                                                                                               |
| ds-mon-certificate-subject-dn          | DN                  | Certificate subject DN                                                                                                  |

# 

| Name                                           | Syntax                       | Description                                                                                                    |
|------------------------------------------------|------------------------------|----------------------------------------------------------------------------------------------------|
| ds-mon-changelog-id                            | Directory<br>String          | Changelog identifier                                                                                                    |
| ds-mon-changelog-hostport                      | Host port                    | The host and port of the changelog server                                                                                                    |
| ds-mon-changelog-purge-delay                   | Duration in<br>milli-seconds | The purge delay of the changelog                                                                                                    |
| ds-mon-compact-version                         | Directory<br>String          | Compact version of the Directory Server                                                                                                    |
| ds-mon-config-dn                               | DN                           | DN of the configuration entry                                                                                                    |
| ds-mon-connected-to-server-<br>hostport        | Host port                    | Host and replication port of the server that this server is connected to                                                                                                    |
| ds-mon-connected-to-server-id                  | Integer                      | Identifier of the server that this server is connected to                                                                                                    |
| ds-mon-connection                              | Json                         | Client connection summary information                                                                                                    |
| ds-mon-connections                             | Summary<br>metric            | Connection summary                                                                                                    |
| ds-mon-current-connections                     | Integer                      | Number of client connections currently established with the Directory Server                                                                                                    |
| ds-mon-current-delay                           | Duration in<br>milli-seconds | Current local delay in receiving replicated operations                                                                                                    |
| ds-mon-current-receive-window                  | Integer                      | Current replication window size for receiving<br>messages, indicating the number of replication<br>messages a remote server can send before waiting<br>on acknowledgement from this server. This does not<br>depend on the TCP window size    |
| ds-mon-current-send-window                     | Integer                      | Current replication window size for sending messages,<br>indicating the number of replication messages this<br>server can send before waiting on acknowledgement<br>from the receiving server. This does not depend on the<br>TCP window size |
| ds-mon-current-time                            | Generalized<br>Time          | Current date and time                                                                                                    |
| ds-mon-db-cache-evict-internal-<br>nodes-count | Integer                      | Number of internal nodes evicted from the database cache                                                                                                    |
| ds-mon-db-cache-evict-leaf-nodes-<br>count     | Integer                      | Number of leaf nodes (data records) evicted from the database cache                                                                                                    |
| ds-mon-db-cache-leaf-nodes                     | Boolean                      | Whether leaf nodes are cached                                                                                                    |
| ds-mon-db-cache-misses-internal-<br>nodes      | Integer                      | Number of internal nodes requested by btree operations that were not in the database cache                                                                                                    |
| ds-mon-db-cache-misses-leaf-nodes              | Integer                      | Number of leaf nodes (data records) requested by btree operations that were not in the database cache                                                                                                    |
| ds-mon-db-cache-size-active                    | Size in bytes                | Size of the database cache                                                                                                    |

| Name                                           | Syntax                       | Description                                                                                                 |
|------------------------------------------------|------------------------------|----------------------------------------------------------------------------------------------------|
| ds-mon-db-cache-size-total                     | Size in bytes                | Maximum size of the database cache                                                                          |
| ds-mon-db-cache-total-tries-<br>internal-nodes | Integer                      | Number of internal nodes requested by btree operations                                                      |
| ds-mon-db-cache-total-tries-leaf-<br>nodes     | Integer                      | Number of leaf nodes (data records) requested by btree operations                                           |
| ds-mon-db-checkpoint-count                     | Integer                      | Number of checkpoints run so far                                                                            |
| ds-mon-db-log-cleaner-file-<br>deletion-count  | Integer                      | Number of cleaner file deletions                                                                            |
| ds-mon-db-log-files-open                       | Integer                      | Number of files currently open in the database file cache                                                   |
| ds-mon-db-log-files-opened                     | Integer                      | Number of times a log file has been opened                                                                  |
| ds-mon-db-log-size-active                      | Size in bytes                | Estimate of the amount in bytes of live data in all data files (i.e., the size of the DB, ignoring garbage) |
| ds-mon-db-log-size-total                       | Size in bytes                | Size used by all data files on disk                                                                         |
| ds-mon-db-log-utilization-max                  | Integer                      | Current maximum (upper bound) log utilization as a percentage                                               |
| ds-mon-db-log-utilization-min                  | Integer                      | Current minimum (lower bound) log utilization as a percentage                                               |
| ds-mon-db-version                              | Directory<br>String          | Database version used by the backend                                                                        |
| ds-mon-disk-dir                                | Filesystem path              | A monitored directory containing data that may change over time                                             |
| ds-mon-disk-free                               | Size in bytes                | Amount of free disk space                                                                                   |
| ds-mon-disk-full-threshold                     | Size in bytes                | Effective full disk space threshold                                                                         |
| ds-mon-disk-low-threshold                      | Size in bytes                | Effective low disk space threshold                                                                          |
| ds-mon-disk-root                               | Filesystem path              | Monitored disk root                                                                                         |
| ds-mon-disk-state                              | Directory<br>String          | Current disk state, can be either "normal", "low" or "full"                                                 |
| ds-mon-domain-generation-id                    | Integer                      | Replication domain generation identifier                                                                    |
| ds-mon-domain-name                             | DN                           | Replication domain name                                                                                     |
| ds-mon-entries-awaiting-updates-<br>count      | Duration in<br>milli-seconds | Number of entries for which an update operation has<br>been received but not replayed yet by this replica   |
| ds-mon-fix-ids                                 | Directory<br>String          | IDs of issues that have been fixed in this Directory<br>Server build                                        |
| ds-mon-full-version                            | Directory<br>String          | Full version of the Directory Server                                                                        |
| ds-mon-group-id                                | Directory<br>String          | Unique identifier of the group in which the directory server belongs                                        |

| Name                            | Syntax              | Description                                                                                           |
|---------------------------------|---------------------|----------------------------------------------------------------------------------------------------|
| ds-mon-healthy                  | Boolean             | Indicates whether the server is able to handle requests                                               |
| ds-mon-healthy-errors           | Directory<br>String | Lists transient server errors preventing the server from temporarily handling requests                |
| ds-mon-install-path             | Filesystem path     | Directory Server root installation path                                                               |
| ds-mon-instance-path            | Filesystem path     | Directory Server instance path                                                                        |
| ds-mon-jvm-architecture         | Directory<br>String | Java virtual machine architecture (e.g. 32-bit, 64-bit)                                               |
| ds-mon-jvm-arguments            | Directory<br>String | Input arguments passed to the Java virtual machine                                                    |
| ds-mon-jvm-available-cpus       | Integer             | Number of processors available to the Java virtual machine                                            |
| ds-mon-jvm-class-path           | Filesystem path     | Path used to find directories and JAR archives containing Java class files                            |
| ds-mon-jvm-classes-loaded       | Integer             | Number of classes loaded since the Java virtual machine started                                       |
| ds-mon-jvm-classes-unloaded     | Integer             | Number of classes unloaded since the Java virtual machine started                                     |
| ds-mon-jvm-java-home            | Filesystem path     | Installation directory for Java runtime environment (JRE)                                             |
| ds-mon-jvm-java-vendor          | Directory<br>String | Java runtime environment (JRE) vendor                                                                 |
| ds-mon-jvm-java-version         | Directory<br>String | Java runtime environment (JRE) version                                                                |
| ds-mon-jvm-memory-heap-init     | Size in bytes       | Amount of heap memory that the Java virtual machine initially requested from the operating system     |
| ds-mon-jvm-memory-heap-max      | Size in bytes       | Maximum amount of heap memory that the Java virtual machine will attempt to use                       |
| ds-mon-jvm-memory-heap-reserved | Size in bytes       | Amount of heap memory that is committed for the Java virtual machine to use                           |
| ds-mon-jvm-memory-heap-used     | Size in bytes       | Amount of heap memory used by the Java virtual machine                                                |
| ds-mon-jvm-memory-init          | Size in bytes       | Amount of memory that the Java virtual machine initially requested from the operating system          |
| ds-mon-jvm-memory-max           | Size in bytes       | Maximum amount of memory that the Java virtual machine will attempt to use                            |
| ds-mon-jvm-memory-non-heap-init | Size in bytes       | Amount of non-heap memory that the Java virtual machine initially requested from the operating system |
| ds-mon-jvm-memory-non-heap-max  | Size in bytes       | Maximum amount of non-heap memory that the Java virtual machine will attempt to use                   |

| Name                                       | Syntax              | Description                                                                        |
|--------------------------------------------|---------------------|------------------------------------------------------------------------------------|
| ds-mon-jvm-memory-non-heap-<br>reserved    | Size in bytes       | Amount of non-heap memory that is committed for the Java virtual machine to use    |
| ds-mon-jvm-memory-non-heap-used            | Size in bytes       | Amount of non-heap memory used by the Java virtual machine                         |
| ds-mon-jvm-memory-reserved                 | Size in bytes       | Amount of memory that is committed for the Java virtual machine to use             |
| ds-mon-jvm-memory-used                     | Size in bytes       | Amount of memory used by the Java virtual machine                                  |
| ds-mon-jvm-supported-tls-ciphers           | Directory<br>String | Transport Layer Security (TLS) cipher suites supported<br>by this Directory Server |
| ds-mon-jvm-supported-tls-<br>protocols     | Directory<br>String | Transport Layer Security (TLS) protocols supported by this Directory Server        |
| ds-mon-jvm-threads-blocked-count           | Integer             | Number of threads in the BLOCKED state                                             |
| ds-mon-jvm-threads-count                   | Integer             | Number of live threads including both daemon and non-daemon threads                |
| ds-mon-jvm-threads-daemon-count            | Integer             | Number of live daemon threads                                                      |
| ds-mon-jvm-threads-deadlock-count          | Integer             | Number of deadlocked threads                                                       |
| ds-mon-jvm-threads-deadlocks               | Directory<br>String | Diagnostic stack traces for deadlocked threads                                     |
| ds-mon-jvm-threads-new-count               | Integer             | Number of threads in the NEW state                                                 |
| ds-mon-jvm-threads-runnable-count          | Integer             | Number of threads in the RUNNABLE state                                            |
| ds-mon-jvm-threads-terminated-<br>count    | Integer             | Number of threads in the TERMINATED state                                          |
| ds-mon-jvm-threads-timed-waiting-<br>count | Integer             | Number of threads in the TIMED_WAITING state                                       |
| ds-mon-jvm-threads-waiting-count           | Integer             | Number of threads in the WAITING state                                             |
| ds-mon-jvm-vendor                          | Directory<br>String | Java virtual machine vendor                                                        |
| ds-mon-jvm-version                         | Directory<br>String | Java virtual machine version                                                       |
| ds-mon-last-seen                           | Generalized<br>Time | Time that this server was last seen                                                |
| ds-mon-ldap-hostport                       | Host port           | The host and port to connect using LDAP (no support for start TLS)                 |
| ds-mon-ldap-starttls-hostport              | Host port           | The host and port to connect using LDAP (with support for start TLS)               |
| ds-mon-ldaps-hostport                      | Host port           | The host and port to connect using LDAPS                                           |
| ds-mon-listen-address                      | Directory<br>String | Host and port                                                                      |

| Name                        | Syntax                             | Description                                                                                                    |
|-----------------------------|------------------------------------|----------------------------------------------------------------------------------------------------|
| ds-mon-lost-connections     | Duration in<br>milli-seconds       | Number of times the replica lost its connection to the replication server                                                                                                    |
| ds-mon-major-version        | Integer                            | Major version number of the Directory Server                                                                                                    |
| ds-mon-max-connections      | Integer                            | Maximum number of simultaneous client connections that have been established with the Directory Server                                                                                                    |
| ds-mon-max-receive-window   | Integer                            | Maximum replication window size for receiving<br>messages, indicating the number of replication<br>messages a remote server can send before waiting<br>on acknowledgement from this server. This does not<br>depend on the TCP window size    |
| ds-mon-max-send-window      | Integer                            | Maximum replication window size for sending<br>messages, indicating the number of replication<br>messages this server can send before waiting on<br>acknowledgement from the receiving server. This does<br>not depend on the TCP window size |
| ds-mon-minor-version        | Integer                            | Minor version number of the Directory Server                                                                                                    |
| ds-mon-newest-change-number | Integer                            | Newest change number present in the change number index database                                                                                                    |
| ds-mon-newest-csn-timestamp | Generalized<br>Time                | Timestamp of the newest CSN present in the replica database                                                                                                    |
| ds-mon-newest-csn           | CSN (Change<br>Sequence<br>Number) | Newest CSN present in the replica database                                                                                                    |
| ds-mon-oldest-change-number | Integer                            | Oldest change number present in the change number index database                                                                                                    |
| ds-mon-oldest-csn-timestamp | Generalized<br>Time                | Timestamp of the oldest CSN present in the replica database                                                                                                    |
| ds-mon-oldest-csn           | CSN (Change<br>Sequence<br>Number) | Oldest CSN present in the replica database                                                                                                    |
| ds-mon-os-architecture      | Directory<br>String                | Operating system architecture                                                                                                    |
| ds-mon-os-name              | Directory<br>String                | Operating system name                                                                                                    |
| ds-mon-os-version           | Directory<br>String                | Operating system version                                                                                                    |
| ds-mon-point-version        | Integer                            | Point version number of the Directory Server                                                                                                    |
| ds-mon-process-id           | UUID                               | Process ID of the running directory server                                                                                                    |
| ds-mon-product-name         | Directory<br>String                | Full name of the Directory Server                                                                                                    |

| Name                                               | Syntax                       | Description                                                                                                    |
|----------------------------------------------------|------------------------------|----------------------------------------------------------------------------------------------------|
| ds-mon-protocol                                    | Directory<br>String          | Network protocol                                                                                                    |
| ds-mon-receive-delay                               | Duration in<br>milli-seconds | Current local delay in receiving replicated operations                                                                                                    |
| ds-mon-replay-delay                                | Duration in<br>milli-seconds | Current local delay in replaying replicated operations                                                                                                    |
| ds-mon-replayed-updates-<br>conflicts-resolved     | Counter metric               | Number of updates replayed on this replica for which replication naming conflicts have been resolved                                                                                                    |
| ds-mon-replayed-updates-<br>conflicts-unresolved   | Counter metric               | Number of updates replayed on this replica for which replication naming conflicts have not been resolved                                                                                                    |
| ds-mon-replayed-updates                            | Timer metric                 | Timer for updates that have been replayed on this replica                                                                                                    |
| ds-mon-replica-hostport                            | Host port                    | Host and port of a replica server                                                                                                    |
| ds-mon-replication-domain                          | DN                           | The replication domain                                                                                                    |
| ds-mon-replication-protocol-<br>version            | Integer                      | The protocol version used for replication                                                                                                    |
| ds-mon-requests-abandon                            | Timer metric                 | Abandon request timer                                                                                                    |
| ds-mon-requests-add                                | Timer metric                 | Add request timer                                                                                                    |
| ds-mon-requests-bind                               | Timer metric                 | Bind request timer                                                                                                    |
| ds-mon-requests-compare                            | Timer metric                 | Compare request timer                                                                                                    |
| ds-mon-requests-delete                             | Timer metric                 | Delete request timer                                                                                                    |
| ds-mon-requests-extended                           | Timer metric                 | Extended request timer                                                                                                    |
| ds-mon-requests-failure-client-<br>invalid-request | Timer metric                 | Timer for requests that failed because there was a problem while attempting to perform the associated operation (associated LDAP result codes: 1, 2, 12, 15, 16, 17, 18, 19, 20, 21, 23, 34, 35, 36, 37, 38, 39; associated HTTP status codes: client error (4xx) except 401 and 403) |
| ds-mon-requests-failure-client-<br>redirect        | Timer metric                 | Timer for requests that could not complete because<br>further action is required (associated HTTP status<br>codes: redirection (3xx))                                                                                                    |
| ds-mon-requests-failure-client-<br>referral        | Timer metric                 | Timer for requests that failed because the server did<br>not hold the request targeted entry (but was able to<br>provide alternative servers that may) (associated LDAP<br>result code: 10)                                                                                           |
| ds-mon-requests-failure-client-<br>resource-limit  | Timer metric                 | Timer for requests that failed because they were<br>trying to exceed the resource limits allocated to the<br>associated clients (associated LDAP result codes: time,<br>size and admin limit exceeded (respectively 4, 5 and<br>11)                                                   |

| Name                                        | Syntax                             | Description                                                                                                    |
|---------------------------------------------|------------------------------------|----------------------------------------------------------------------------------------------------|
| ds-mon-requests-failure-client-<br>security | Timer metric                       | Timer for requests that failed for security reasons<br>(associated LDAP result codes: 8, 9, 13, 25, 26, 27;<br>associated HTTP status codes: unauthorized (401) and<br>forbidden (403))                                                                             |
| ds-mon-requests-failure-server              | Timer metric                       | Timer for apparently valid requests that failed because<br>the server was not able to process them (associated<br>LDAP result codes: busy (51), unavailable (52),<br>unwilling to perform (53) and other (80); associated<br>HTTP status codes: server error (5xx)) |
| ds-mon-requests-failure-<br>uncategorized   | Timer metric                       | Timer for requests that failed due to uncategorized reasons                                                                                                    |
| ds-mon-requests-get                         | Timer metric                       | GET request timer                                                                                                    |
| ds-mon-requests-in-queue                    | Integer                            | Number of requests in the work queue that have not yet been picked up for processing                                                                                                    |
| ds-mon-requests-modify-dn                   | Timer metric                       | Modify DN request timer                                                                                                    |
| ds-mon-requests-modify                      | Timer metric                       | Modify request timer                                                                                                    |
| ds-mon-requests-patch                       | Timer metric                       | PATCH request timer                                                                                                    |
| ds-mon-requests-post                        | Timer metric                       | POST request timer                                                                                                    |
| ds-mon-requests-put                         | Timer metric                       | PUT request timer                                                                                                    |
| ds-mon-requests-rejected-queue-<br>full     | Summary<br>metric                  | Summary for operations that have been rejected<br>because the work queue was already at its maximum<br>capacity                                                                                                    |
| ds-mon-requests-search-base                 | Timer metric                       | Base object search request timer                                                                                                    |
| ds-mon-requests-search-one                  | Timer metric                       | One level search request timer                                                                                                    |
| ds-mon-requests-search-sub                  | Timer metric                       | Subtree search request timer                                                                                                    |
| ds-mon-requests-submitted                   | Summary<br>metric                  | Summary for operations that have been successfully submitted to the work queue                                                                                                    |
| ds-mon-requests-unbind                      | Timer metric                       | Unbind request timer                                                                                                    |
| ds-mon-requests-uncategorized               | Timer metric                       | Uncategorized request timer                                                                                                    |
| ds-mon-revision                             | Directory<br>String                | Revision ID in the source repository from which the Directory Server is build                                                                                                    |
| ds-mon-sent-updates                         | Counter metric                     | Number of replication updates sent by this replica                                                                                                    |
| ds-mon-server-hostport                      | Host port                          | Host and port of a server                                                                                                    |
| ds-mon-server-id                            | Integer                            | Server identifier                                                                                                    |
| ds-mon-server-is-local                      | Boolean                            | Indicates whether this is the topology server that has handled the monitoring request                                                                                                    |
| ds-mon-server-state                         | CSN (Change<br>Sequence<br>Number) | Replication server state                                                                                                    |

| Name                                        | Syntax              | Description                                                                                                    |
|---------------------------------------------|---------------------|----------------------------------------------------------------------------------------------------|
| ds-mon-short-name                           | Directory<br>String | Short name of the Directory Server                                                                                                    |
| ds-mon-ssl-encryption                       | Boolean             | Whether SSL encryption is used when exchanging messages with this server                                                                          |
| ds-mon-start-time                           | Generalized<br>Time | Start date and time for the Directory Server                                                                                                    |
| ds-mon-status-last-changed                  | Generalized<br>Time | Last date and time the replication status of the local replica changed                                                                            |
| ds-mon-status                               | Directory<br>String | Replication status of the local replica, can either be<br>"Invalid", "Not connected", "Normal", "Degraded", "Full<br>update", "Bad generation id" |
| ds-mon-system-name                          | Directory<br>String | Fully qualified domain name of the system where the Directory Server is running                                                                   |
| ds-mon-total-connections                    | Integer             | Total number of client connections that have been<br>established with the Directory Server since it started                                       |
| ds-mon-updates-inbound-queue                | Integer             | Number of remote updates received from the replication server but not replayed yet on this replica                                                |
| ds-mon-updates-outbound-queue               | Integer             | Number of local updates that are waiting to be sent to the replication server once they complete                                                  |
| ds-mon-updates-totals-per-replay-<br>thread | Json                | JSON array of the number of updates replayed per replay thread                                                                                    |
| ds-mon-vendor-name                          | Directory<br>String | Vendor name of the Directory Server                                                                                                    |
| ds-mon-version-qualifier                    | Directory<br>String | Version qualifier of the Directory Server                                                                                                    |
| ds-mon-working-directory                    | Filesystem path     | Current working directory of the user running the Directory Server                                                                                |

#### Chapter 11 Prometheus Metrics Reference

The following list puts Prometheus labels in braces. For example, the labels in ds\_backend\_db\_cache\_ misses\_internal\_nodes{backend,type} are backend and type.

#### Note

Some ds\_jvm\_\* metrics depend on the JVM version and configuration. In particular, GC-related metrics depend on the garbage collector that the server uses. The GC metric names are *unstable*, and can change even in a minor JVM release.

| Name                                                                              | Туре    | Description                                                                                           |
|-----------------------------------------------------------------------------------|---------|----------------------------------------------------------------------------------------------------|
| ds_all_entry_caches_cache_entry_<br>count                                         | Gauge   | Current number of entries held in this cache                                                          |
| ds_all_entry_caches_cache_misses_<br>count                                        | Summary | Number of attempts to retrieve an entry that was not held in this cache                               |
| ds_all_entry_caches_cache_misses_<br>total                                        | Summary | Number of attempts to retrieve an entry that was not held in this cache                               |
| ds_all_entry_caches_cache_total_<br>tries_count                                   | Summary | Number of attempts to retrieve an entry from this cache                                               |
| ds_all_entry_caches_cache_total_<br>tries_total                                   | Summary | Number of attempts to retrieve an entry from this cache                                               |
| <pre>ds_backend_db_cache_evict_<br/>internal_nodes_count{backend,<br/>type}</pre> | Gauge   | Number of internal nodes evicted from the database cache                                              |
| <pre>ds_backend_db_cache_evict_leaf_<br/>nodes_count{backend,type}</pre>          | Gauge   | Number of leaf nodes (data records) evicted from the database cache                                   |
| ds_backend_db_cache_leaf_<br>nodes{backend,type}                                  | Gauge   | Whether leaf nodes are cached                                                                         |
| ds_backend_db_cache_misses_<br>internal_nodes{backend,type}                       | Gauge   | Number of internal nodes requested by btree operations that were not in the database cache            |
| <pre>ds_backend_db_cache_misses_leaf_<br/>nodes{backend,type}</pre>               | Gauge   | Number of leaf nodes (data records) requested by btree operations that were not in the database cache |
| <pre>ds_backend_db_cache_size_active_<br/>bytes{backend,type}</pre>               | Gauge   | Size of the database cache                                                                            |
| <pre>ds_backend_db_cache_size_total_ bytes{backend,type}</pre>                    | Gauge   | Maximum size of the database cache                                                                    |

| Name                                                                     | Туре    | Description                                                                                                    |
|--------------------------------------------------------------------------|---------|----------------------------------------------------------------------------------------------------|
| <pre>ds_backend_db_cache_total_tries_ internal_nodes{backend,type}</pre> | Gauge   | Number of internal nodes requested by btree operations                                                                      |
| <pre>ds_backend_db_cache_total_tries_ leaf_nodes{backend,type}</pre>     | Gauge   | Number of leaf nodes (data records) requested by btree operations                                                           |
| <pre>ds_backend_db_checkpoint_<br/>count{backend,type}</pre>             | Gauge   | Number of checkpoints run so far                                                                                            |
| <pre>ds_backend_db_log_cleaner_file_ deletion_count{backend,type}</pre>  | Gauge   | Number of cleaner file deletions                                                                                            |
| <pre>ds_backend_db_log_files_ open{backend,type}</pre>                   | Gauge   | Number of files currently open in the database file cache                                                                   |
| <pre>ds_backend_db_log_files_ opened{backend,type}</pre>                 | Gauge   | Number of times a log file has been opened                                                                                  |
| <pre>ds_backend_db_log_size_active_ bytes{backend,type}</pre>            | Gauge   | Estimate of the amount in bytes of live data in all data files (i.e., the size of the DB, ignoring garbage)                 |
| <pre>ds_backend_db_log_size_total_ bytes{backend,type}</pre>             | Gauge   | Size used by all data files on disk                                                                                         |
| <pre>ds_backend_db_log_utilization_ max{backend,type}</pre>              | Gauge   | Current maximum (upper bound) log utilization as a percentage                                                               |
| <pre>ds_backend_db_log_utilization_ min{backend,type}</pre>              | Gauge   | Current minimum (lower bound) log utilization as a percentage                                                               |
| <pre>ds_backend_degraded_index_ count{backend,type}</pre>                | Gauge   | Number of degraded indexes in the backend                                                                                   |
| <pre>ds_backend_entry_count{backend,<br/>base_dn,dc,type}</pre>          | Gauge   | Number of subordinate entries of the base DN, including the base DN                                                         |
| <pre>ds_backend_entry_count{backend,<br/>base_dn,type}</pre>             | Gauge   | Number of subordinate entries of the base DN, including the base DN                                                         |
| <pre>ds_backend_filter_use_<br/>indexed{backend,type}</pre>              | Gauge   | Number of indexed searches performed against the backend                                                                    |
| <pre>ds_backend_filter_use_start_time_<br/>seconds{backend,type}</pre>   | Gauge   | Time when recording started for statistical information<br>about the simple search filters processed against the<br>backend |
| <pre>ds_backend_filter_use_<br/>unindexed{backend,type}</pre>            | Gauge   | Number of unindexed searches performed against the backend                                                                  |
| <pre>ds_backend_is_private{backend, type}</pre>                          | Gauge   | Whether the base DNs of this backend should be considered public or private                                                 |
| <pre>ds_backend_ttl_entries_deleted_ count{backend,type}</pre>           | Summary | Summary for entries purged by time-to-live                                                                                  |
| <pre>ds_backend_ttl_entries_deleted_ total{backend,type}</pre>           | Summary | Summary for entries purged by time-to-live                                                                                  |

| Name                                                                           | Туре    | Description                                                                                                    |
|--------------------------------------------------------------------------------|---------|----------------------------------------------------------------------------------------------------|
| ds_backend_ttl_is_<br>running{backend,type}                                    | Gauge   | Indicates whether time-to-live is in the process of purging expired entries                                                                                                    |
| <pre>ds_backend_ttl_last_run_time_ seconds{backend,type}</pre>                 | Gauge   | Last date and time when time-to-live finished purging expired entries                                                                                                    |
| ds_backend_ttl_queue_<br>size{backend,type}                                    | Gauge   | Number of entries queued for purging by the time-to-<br>live service                                                                                                    |
| <pre>ds_backend_ttl_thread_<br/>count{backend,type}</pre>                      | Gauge   | Number of active time-to-live threads                                                                                                    |
| <pre>ds_certificates_certificate_ expires_at_seconds{alias,key_ manager}</pre> | Gauge   | Certificate expiration date and time                                                                                                    |
| ds_connection_handlers_http_<br>active_connections_count{http_<br>handler}     | Gauge   | Number of active client connections                                                                                                    |
| <pre>ds_connection_handlers_http_ bytes_read_count{http_handler}</pre>         | Summary | Network bytes read summary                                                                                                    |
| ds_connection_handlers_http_<br>bytes_read_total{http_handler}                 | Summary | Network bytes read summary                                                                                                    |
| ds_connection_handlers_http_<br>bytes_written_count{http_handler}              | Summary | Network bytes written summary                                                                                                    |
| ds_connection_handlers_http_<br>bytes_written_total{http_handler}              | Summary | Network bytes written summary                                                                                                    |
| <pre>ds_connection_handlers_http_ requests_count{http_handler,type}</pre>      | Summary | Delete request timer                                                                                                    |
| <pre>ds_connection_handlers_http_ requests_count{http_handler,type}</pre>      | Summary | GET request timer                                                                                                    |
| <pre>ds_connection_handlers_http_ requests_count{http_handler,type}</pre>      | Summary | PATCH request timer                                                                                                    |
| <pre>ds_connection_handlers_http_ requests_count{http_handler,type}</pre>      | Summary | POST request timer                                                                                                    |
| <pre>ds_connection_handlers_http_ requests_count{http_handler,type}</pre>      | Summary | PUT request timer                                                                                                    |
| <pre>ds_connection_handlers_http_ requests_count{http_handler,type}</pre>      | Summary | Uncategorized request timer                                                                                                    |
| ds_connection_handlers_http_<br>requests_failure_count{http_<br>handler,type}  | Summary | Timer for apparently valid requests that failed because<br>the server was not able to process them (associated<br>LDAP result codes: busy (51), unavailable (52),<br>unwilling to perform (53) and other (80); associated<br>HTTP status codes: server error (5xx)) |

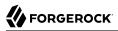

| Name                                                                                          | Туре    | Description                                                                                                    |
|-----------------------------------------------------------------------------------------------|---------|----------------------------------------------------------------------------------------------------|
| ds_connection_handlers_http_<br>requests_failure_count{http_<br>handler,type}                 | Summary | Timer for requests that could not complete because<br>further action is required (associated HTTP status<br>codes: redirection (3xx))                                                                                                    |
| ds_connection_handlers_http_<br>requests_failure_count{http_<br>handler,type}                 | Summary | Timer for requests that failed because there was a problem while attempting to perform the associated operation (associated LDAP result codes: 1, 2, 12, 15, 16, 17, 18, 19, 20, 21, 23, 34, 35, 36, 37, 38, 39; associated HTTP status codes: client error (4xx) except 401 and 403) |
| <pre>ds_connection_handlers_http_ requests_failure_count{http_ handler,type}</pre>            | Summary | Timer for requests that failed due to uncategorized reasons                                                                                                    |
| ds_connection_handlers_http_<br>requests_failure_count{http_<br>handler,type}                 | Summary | Timer for requests that failed for security reasons<br>(associated LDAP result codes: 8, 9, 13, 25, 26, 27;<br>associated HTTP status codes: unauthorized (401) and<br>forbidden (403))                                                                                               |
| <pre>ds_connection_handlers_http_ requests_failure_seconds_ total{http_handler,type}</pre>    | Summary | Timer for apparently valid requests that failed because<br>the server was not able to process them (associated<br>LDAP result codes: busy (51), unavailable (52),<br>unwilling to perform (53) and other (80); associated<br>HTTP status codes: server error (5xx))                   |
| <pre>ds_connection_handlers_http_ requests_failure_seconds_ total{http_handler,type}</pre>    | Summary | Timer for requests that could not complete because<br>further action is required (associated HTTP status<br>codes: redirection (3xx))                                                                                                    |
| <pre>ds_connection_handlers_http_ requests_failure_seconds_ total{http_handler,type}</pre>    | Summary | Timer for requests that failed because there was a problem while attempting to perform the associated operation (associated LDAP result codes: 1, 2, 12, 15, 16, 17, 18, 19, 20, 21, 23, 34, 35, 36, 37, 38, 39; associated HTTP status codes: client error (4xx) except 401 and 403) |
| <pre>ds_connection_handlers_http_ requests_failure_seconds_ total{http_handler,type}</pre>    | Summary | Timer for requests that failed due to uncategorized reasons                                                                                                    |
| <pre>ds_connection_handlers_http_ requests_failure_seconds_ total{http_handler,type}</pre>    | Summary | Timer for requests that failed for security reasons<br>(associated LDAP result codes: 8, 9, 13, 25, 26, 27;<br>associated HTTP status codes: unauthorized (401) and<br>forbidden (403))                                                                                               |
| ds_connection_handlers_http_<br>requests_failure_seconds{http_<br>handler,type,quantile}      | Summary | Timer for apparently valid requests that failed because<br>the server was not able to process them (associated<br>LDAP result codes: busy (51), unavailable (52),<br>unwilling to perform (53) and other (80); associated<br>HTTP status codes: server error (5xx))                   |
| <pre>ds_connection_handlers_http_ requests_failure_seconds{http_ handler,type,quantile}</pre> | Summary | Timer for requests that could not complete because<br>further action is required (associated HTTP status<br>codes: redirection (3xx))                                                                                                    |

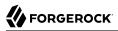

| Name                                                                                          | Туре    | Description                                                                                                    |
|-----------------------------------------------------------------------------------------------|---------|----------------------------------------------------------------------------------------------------|
| ds_connection_handlers_http_<br>requests_failure_seconds{http_<br>handler,type,quantile}      | Summary | Timer for requests that failed because there was a problem while attempting to perform the associated operation (associated LDAP result codes: 1, 2, 12, 15, 16, 17, 18, 19, 20, 21, 23, 34, 35, 36, 37, 38, 39; associated HTTP status codes: client error (4xx) except 401 and 403) |
| ds_connection_handlers_http_<br>requests_failure_seconds{http_<br>handler,type,quantile}      | Summary | Timer for requests that failed due to uncategorized reasons                                                                                                    |
| <pre>ds_connection_handlers_http_ requests_failure_seconds{http_ handler,type,quantile}</pre> | Summary | Timer for requests that failed for security reasons<br>(associated LDAP result codes: 8, 9, 13, 25, 26, 27;<br>associated HTTP status codes: unauthorized (401) and<br>forbidden (403))                                                                                               |
| <pre>ds_connection_handlers_http_ requests_seconds_total{http_ handler,type}</pre>            | Summary | Delete request timer                                                                                                    |
| <pre>ds_connection_handlers_http_ requests_seconds_total{http_ handler,type}</pre>            | Summary | GET request timer                                                                                                    |
| <pre>ds_connection_handlers_http_ requests_seconds_total{http_ handler,type}</pre>            | Summary | PATCH request timer                                                                                                    |
| <pre>ds_connection_handlers_http_ requests_seconds_total{http_ handler,type}</pre>            | Summary | POST request timer                                                                                                    |
| <pre>ds_connection_handlers_http_ requests_seconds_total{http_ handler,type}</pre>            | Summary | PUT request timer                                                                                                    |
| <pre>ds_connection_handlers_http_ requests_seconds_total{http_ handler,type}</pre>            | Summary | Uncategorized request timer                                                                                                    |
| <pre>ds_connection_handlers_http_ requests_seconds{http_handler, type,quantile}</pre>         | Summary | Delete request timer                                                                                                    |
| <pre>ds_connection_handlers_http_ requests_seconds{http_handler, type,quantile}</pre>         | Summary | GET request timer                                                                                                    |
| <pre>ds_connection_handlers_http_ requests_seconds{http_handler, type,quantile}</pre>         | Summary | PATCH request timer                                                                                                    |
| <pre>ds_connection_handlers_http_ requests_seconds{http_handler, type,quantile}</pre>         | Summary | POST request timer                                                                                                    |

| Name                                                                             | Туре    | Description                                        |
|----------------------------------------------------------------------------------|---------|----------------------------------------------------|
| ds_connection_handlers_http_<br>requests_seconds{http_handler,<br>type,quantile} | Summary | PUT request timer                                  |
| ds_connection_handlers_http_<br>requests_seconds{http_handler,<br>type,quantile} | Summary | Uncategorized request timer                        |
| ds_connection_handlers_ldap_<br>abandoned_requests{ldap_handler}                 | Counter | Total number of abandoned operations since startup |
| ds_connection_handlers_ldap_<br>active_connections_count{ldap_<br>handler}       | Gauge   | Number of active client connections                |
| ds_connection_handlers_ldap_<br>active_persistent_searches{ldap_<br>handler}     | Gauge   | Number of active persistent searches               |
| ds_connection_handlers_ldap_<br>bytes_read_count{ldap_handler}                   | Summary | Network bytes read summary                         |
| ds_connection_handlers_ldap_<br>bytes_read_total{ldap_handler}                   | Summary | Network bytes read summary                         |
| ds_connection_handlers_ldap_<br>bytes_written_count{ldap_handler}                | Summary | Network bytes written summary                      |
| ds_connection_handlers_ldap_<br>bytes_written_total{ldap_handler}                | Summary | Network bytes written summary                      |
| ds_connection_handlers_ldap_<br>connections_count{ldap_handler}                  | Summary | Connection summary                                 |
| ds_connection_handlers_ldap_<br>connections_total{ldap_handler}                  | Summary | Connection summary                                 |
| <pre>ds_connection_handlers_ldap_ requests_count{ldap_handler, scope,type}</pre> | Summary | Base object search request timer                   |
| <pre>ds_connection_handlers_ldap_ requests_count{ldap_handler, scope,type}</pre> | Summary | One level search request timer                     |
| <pre>ds_connection_handlers_ldap_ requests_count{ldap_handler, scope,type}</pre> | Summary | Subtree search request timer                       |
| ds_connection_handlers_ldap_<br>requests_count{ldap_handler,type}                | Summary | Abandon request timer                              |
| ds_connection_handlers_ldap_<br>requests_count{ldap_handler,type}                | Summary | Add request timer                                  |
| ds_connection_handlers_ldap_<br>requests_count{ldap_handler,type}                | Summary | Bind request timer                                 |

| Name                                                                                  | Туре    | Description                                                                                                    |
|---------------------------------------------------------------------------------------|---------|----------------------------------------------------------------------------------------------------|
| ds_connection_handlers_ldap_<br>requests_count{ldap_handler,type}                     | Summary | Compare request timer                                                                                                    |
| ds_connection_handlers_ldap_<br>requests_count{ldap_handler,type}                     | Summary | Delete request timer                                                                                                    |
| ds_connection_handlers_ldap_<br>requests_count{ldap_handler,type}                     | Summary | Extended request timer                                                                                                    |
| ds_connection_handlers_ldap_<br>requests_count{ldap_handler,type}                     | Summary | Modify DN request timer                                                                                                    |
| ds_connection_handlers_ldap_<br>requests_count{ldap_handler,type}                     | Summary | Modify request timer                                                                                                    |
| ds_connection_handlers_ldap_<br>requests_count{ldap_handler,type}                     | Summary | Unbind request timer                                                                                                    |
| ds_connection_handlers_ldap_<br>requests_count{ldap_handler,type}                     | Summary | Uncategorized request timer                                                                                                    |
| ds_connection_handlers_ldap_<br>requests_failure_count{ldap_<br>handler,type}         | Summary | Timer for apparently valid requests that failed because<br>the server was not able to process them (associated<br>LDAP result codes: busy (51), unavailable (52),<br>unwilling to perform (53) and other (80); associated<br>HTTP status codes: server error (5xx))                                  |
| ds_connection_handlers_ldap_<br>requests_failure_count{ldap_<br>handler,type}         | Summary | Timer for requests that failed because the server did<br>not hold the request targeted entry (but was able to<br>provide alternative servers that may) (associated LDAP<br>result code: 10)                                                                                                    |
| ds_connection_handlers_ldap_<br>requests_failure_count{ldap_<br>handler,type}         | Summary | Timer for requests that failed because there was a<br>problem while attempting to perform the associated<br>operation (associated LDAP result codes: 1, 2, 12,<br>15, 16, 17, 18, 19, 20, 21, 23, 34, 35, 36, 37, 38, 39;<br>associated HTTP status codes: client error (4xx) except<br>401 and 403) |
| ds_connection_handlers_ldap_<br>requests_failure_count{ldap_<br>handler,type}         | Summary | Timer for requests that failed because they were<br>trying to exceed the resource limits allocated to the<br>associated clients (associated LDAP result codes: time,<br>size and admin limit exceeded (respectively 4, 5 and<br>11)                                                                  |
| ds_connection_handlers_ldap_<br>requests_failure_count{ldap_<br>handler,type}         | Summary | Timer for requests that failed due to uncategorized reasons                                                                                                    |
| ds_connection_handlers_ldap_<br>requests_failure_count{ldap_<br>handler,type}         | Summary | Timer for requests that failed for security reasons<br>(associated LDAP result codes: 8, 9, 13, 25, 26, 27;<br>associated HTTP status codes: unauthorized (401) and<br>forbidden (403))                                                                                                    |
| ds_connection_handlers_ldap_<br>requests_failure_seconds_<br>total{ldap_handler,type} | Summary | Timer for apparently valid requests that failed because<br>the server was not able to process them (associated<br>LDAP result codes: busy (51), unavailable (52),                                                                                                    |

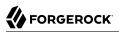

| Name                                                                                     | Туре    | Description                                                                                                    |
|------------------------------------------------------------------------------------------|---------|----------------------------------------------------------------------------------------------------|
|                                                                                          |         | unwilling to perform (53) and other (80); associated HTTP status codes: server error (5xx))                                                                                                    |
| ds_connection_handlers_ldap_<br>requests_failure_seconds_<br>total{ldap_handler,type}    | Summary | Timer for requests that failed because the server did<br>not hold the request targeted entry (but was able to<br>provide alternative servers that may) (associated LDAP<br>result code: 10)                                                                                                    |
| ds_connection_handlers_ldap_<br>requests_failure_seconds_<br>total{ldap_handler,type}    | Summary | Timer for requests that failed because there was a<br>problem while attempting to perform the associated<br>operation (associated LDAP result codes: 1, 2, 12,<br>15, 16, 17, 18, 19, 20, 21, 23, 34, 35, 36, 37, 38, 39;<br>associated HTTP status codes: client error (4xx) except<br>401 and 403) |
| ds_connection_handlers_ldap_<br>requests_failure_seconds_<br>total{ldap_handler,type}    | Summary | Timer for requests that failed because they were<br>trying to exceed the resource limits allocated to the<br>associated clients (associated LDAP result codes: time,<br>size and admin limit exceeded (respectively 4, 5 and<br>11)                                                                  |
| ds_connection_handlers_ldap_<br>requests_failure_seconds_<br>total{ldap_handler,type}    | Summary | Timer for requests that failed due to uncategorized reasons                                                                                                    |
| ds_connection_handlers_ldap_<br>requests_failure_seconds_<br>total{ldap_handler,type}    | Summary | Timer for requests that failed for security reasons<br>(associated LDAP result codes: 8, 9, 13, 25, 26, 27;<br>associated HTTP status codes: unauthorized (401) and<br>forbidden (403))                                                                                                    |
| ds_connection_handlers_ldap_<br>requests_failure_seconds{ldap_<br>handler,type,quantile} | Summary | Timer for apparently valid requests that failed because<br>the server was not able to process them (associated<br>LDAP result codes: busy (51), unavailable (52),<br>unwilling to perform (53) and other (80); associated<br>HTTP status codes: server error (5xx))                                  |
| ds_connection_handlers_ldap_<br>requests_failure_seconds{ldap_<br>handler,type,quantile} | Summary | Timer for requests that failed because the server did<br>not hold the request targeted entry (but was able to<br>provide alternative servers that may) (associated LDAP<br>result code: 10)                                                                                                    |
| ds_connection_handlers_ldap_<br>requests_failure_seconds{ldap_<br>handler,type,quantile} | Summary | Timer for requests that failed because there was a problem while attempting to perform the associated operation (associated LDAP result codes: 1, 2, 12, 15, 16, 17, 18, 19, 20, 21, 23, 34, 35, 36, 37, 38, 39; associated HTTP status codes: client error (4xx) except 401 and 403)                |
| ds_connection_handlers_ldap_<br>requests_failure_seconds{ldap_<br>handler,type,quantile} | Summary | Timer for requests that failed because they were<br>trying to exceed the resource limits allocated to the<br>associated clients (associated LDAP result codes: time,<br>size and admin limit exceeded (respectively 4, 5 and<br>11)                                                                  |

| Name                                                                                          | Туре    | Description                                                                                                    |
|-----------------------------------------------------------------------------------------------|---------|----------------------------------------------------------------------------------------------------|
| <pre>ds_connection_handlers_ldap_ requests_failure_seconds{ldap_ handler,type,quantile}</pre> | Summary | Timer for requests that failed due to uncategorized reasons                                                                                                    |
| ds_connection_handlers_ldap_<br>requests_failure_seconds{ldap_<br>handler,type,quantile}      | Summary | Timer for requests that failed for security reasons (associated LDAP result codes: 8, 9, 13, 25, 26, 27; associated HTTP status codes: unauthorized (401) and forbidden (403)) |
| <pre>ds_connection_handlers_ldap_ requests_seconds_total{ldap_ handler,scope,type}</pre>      | Summary | Base object search request timer                                                                                                    |
| <pre>ds_connection_handlers_ldap_ requests_seconds_total{ldap_ handler,scope,type}</pre>      | Summary | One level search request timer                                                                                                    |
| <pre>ds_connection_handlers_ldap_ requests_seconds_total{ldap_ handler,scope,type}</pre>      | Summary | Subtree search request timer                                                                                                    |
| <pre>ds_connection_handlers_ldap_ requests_seconds_total{ldap_ handler,type}</pre>            | Summary | Abandon request timer                                                                                                    |
| <pre>ds_connection_handlers_ldap_ requests_seconds_total{ldap_ handler,type}</pre>            | Summary | Add request timer                                                                                                    |
| <pre>ds_connection_handlers_ldap_ requests_seconds_total{ldap_ handler,type}</pre>            | Summary | Bind request timer                                                                                                    |
| <pre>ds_connection_handlers_ldap_ requests_seconds_total{ldap_ handler,type}</pre>            | Summary | Compare request timer                                                                                                    |
| <pre>ds_connection_handlers_ldap_ requests_seconds_total{ldap_ handler,type}</pre>            | Summary | Delete request timer                                                                                                    |
| <pre>ds_connection_handlers_ldap_ requests_seconds_total{ldap_ handler,type}</pre>            | Summary | Extended request timer                                                                                                    |
| <pre>ds_connection_handlers_ldap_ requests_seconds_total{ldap_ handler,type}</pre>            | Summary | Modify DN request timer                                                                                                    |
| <pre>ds_connection_handlers_ldap_ requests_seconds_total{ldap_ handler,type}</pre>            | Summary | Modify request timer                                                                                                    |
| ds_connection_handlers_ldap_<br>requests_seconds_total{ldap_<br>handler,type}                 | Summary | Unbind request timer                                                                                                    |

| Name                                                                                        | Туре    | Description                      |
|---------------------------------------------------------------------------------------------|---------|----------------------------------|
| ds_connection_handlers_ldap_<br>requests_seconds_total{ldap_<br>handler,type}               | Summary | Uncategorized request timer      |
| <pre>ds_connection_handlers_ldap_ requests_seconds{ldap_handler, scope,type,quantile}</pre> | Summary | Base object search request timer |
| <pre>ds_connection_handlers_ldap_ requests_seconds{ldap_handler, scope,type,quantile}</pre> | Summary | One level search request timer   |
| <pre>ds_connection_handlers_ldap_ requests_seconds{ldap_handler, scope,type,quantile}</pre> | Summary | Subtree search request timer     |
| ds_connection_handlers_ldap_<br>requests_seconds{ldap_handler,<br>type,quantile}            | Summary | Abandon request timer            |
| <pre>ds_connection_handlers_ldap_ requests_seconds{ldap_handler, type,quantile}</pre>       | Summary | Add request timer                |
| <pre>ds_connection_handlers_ldap_ requests_seconds{ldap_handler, type,quantile}</pre>       | Summary | Bind request timer               |
| <pre>ds_connection_handlers_ldap_ requests_seconds{ldap_handler, type,quantile}</pre>       | Summary | Compare request timer            |
| <pre>ds_connection_handlers_ldap_ requests_seconds{ldap_handler, type,quantile}</pre>       | Summary | Delete request timer             |
| <pre>ds_connection_handlers_ldap_ requests_seconds{ldap_handler, type,quantile}</pre>       | Summary | Extended request timer           |
| <pre>ds_connection_handlers_ldap_ requests_seconds{ldap_handler, type,quantile}</pre>       | Summary | Modify DN request timer          |
| <pre>ds_connection_handlers_ldap_ requests_seconds{ldap_handler, type,quantile}</pre>       | Summary | Modify request timer             |
| <pre>ds_connection_handlers_ldap_ requests_seconds{ldap_handler, type,quantile}</pre>       | Summary | Unbind request timer             |
| ds_connection_handlers_ldap_<br>requests_seconds{ldap_handler,<br>type,quantile}            | Summary | Uncategorized request timer      |

| Name                                              | Туре    | Description                                                                                       |
|---------------------------------------------------|---------|---------------------------------------------------------------------------------------------------|
| ds_current_connections                            | Gauge   | Number of client connections currently established with the Directory Server                      |
| ds_current_time_seconds                           | Gauge   | Current date and time                                                                             |
| ds_disk_free_space_bytes{disk}                    | Gauge   | Amount of free disk space                                                                         |
| ds_disk_free_space_full_<br>threshold_bytes{disk} | Gauge   | Effective full disk space threshold                                                               |
| ds_disk_free_space_low_threshold_<br>bytes{disk}  | Gauge   | Effective low disk space threshold                                                                |
| ds_entry_cache_entry_count{cache}                 | Gauge   | Current number of entries held in this cache                                                      |
| ds_entry_cache_max_entry_<br>count{cache}         | Gauge   | Maximum number of entries allowed in this cache                                                   |
| ds_entry_cache_max_size_<br>bytes{cache}          | Gauge   | Memory limit for this cache                                                                       |
| ds_entry_cache_misses_<br>count{cache}            | Summary | Number of attempts to retrieve an entry that was not held in this cache                           |
| ds_entry_cache_misses_<br>total{cache}            | Summary | Number of attempts to retrieve an entry that was not held in this cache                           |
| ds_entry_cache_total_tries_<br>count{cache}       | Summary | Number of attempts to retrieve an entry from this cache                                           |
| ds_entry_cache_total_tries_<br>total{cache}       | Summary | Number of attempts to retrieve an entry from this cache                                           |
| ds_health_status_alive                            | Gauge   | Indicates whether the server is alive                                                             |
| ds_health_status_healthy                          | Gauge   | Indicates whether the server is able to handle requests                                           |
| ds_jvm_available_cpus                             | Gauge   | Number of processors available to the Java virtual machine                                        |
| ds_jvm_classes_loaded                             | Gauge   | Number of classes loaded since the Java virtual machine started                                   |
| ds_jvm_classes_unloaded                           | Gauge   | Number of classes unloaded since the Java virtual machine started                                 |
| ds_jvm_memory_heap_init_bytes                     | Gauge   | Amount of heap memory that the Java virtual machine initially requested from the operating system |
| ds_jvm_memory_heap_max_bytes                      | Gauge   | Maximum amount of heap memory that the Java virtual machine will attempt to use                   |
| ds_jvm_memory_heap_reserved_bytes                 | Gauge   | Amount of heap memory that is committed for the Java virtual machine to use                       |
| ds_jvm_memory_heap_used_bytes                     | Gauge   | Amount of heap memory used by the Java virtual machine                                            |
| ds_jvm_memory_init_bytes                          | Gauge   | Amount of memory that the Java virtual machine initially requested from the operating system      |

| Name                                                                                                    | Туре  | Description                                                                                                    |
|----------------------------------------------------------------------------------------------------|-------|----------------------------------------------------------------------------------------------------|
| ds_jvm_memory_max_bytes                                                                                       | Gauge | Maximum amount of memory that the Java virtual machine will attempt to use                                                                                                    |
| ds_jvm_memory_non_heap_init_bytes                                                                             | Gauge | Amount of non-heap memory that the Java virtual machine initially requested from the operating system                                                                                                    |
| ds_jvm_memory_non_heap_max_bytes                                                                              | Gauge | Maximum amount of non-heap memory that the Java virtual machine will attempt to use                                                                                                    |
| ds_jvm_memory_non_heap_reserved_<br>bytes                                                                     | Gauge | Amount of non-heap memory that is committed for the Java virtual machine to use                                                                                                    |
| ds_jvm_memory_non_heap_used_bytes                                                                             | Gauge | Amount of non-heap memory used by the Java virtual machine                                                                                                    |
| ds_jvm_memory_reserved_bytes                                                                                  | Gauge | Amount of memory that is committed for the Java virtual machine to use                                                                                                    |
| ds_jvm_memory_used_bytes                                                                                      | Gauge | Amount of memory used by the Java virtual machine                                                                                                    |
| ds_jvm_threads_blocked_count                                                                                  | Gauge | Number of threads in the BLOCKED state                                                                                                    |
| ds_jvm_threads_count                                                                                          | Gauge | Number of live threads including both daemon and non-daemon threads                                                                                                    |
| ds_jvm_threads_daemon_count                                                                                   | Gauge | Number of live daemon threads                                                                                                    |
| ds_jvm_threads_deadlock_count                                                                                 | Gauge | Number of deadlocked threads                                                                                                    |
| ds_jvm_threads_new_count                                                                                      | Gauge | Number of threads in the NEW state                                                                                                    |
| ds_jvm_threads_runnable_count                                                                                 | Gauge | Number of threads in the RUNNABLE state                                                                                                    |
| ds_jvm_threads_terminated_count                                                                               | Gauge | Number of threads in the TERMINATED state                                                                                                    |
| ds_jvm_threads_timed_waiting_<br>count                                                                        | Gauge | Number of threads in the TIMED_WAITING state                                                                                                    |
| ds_jvm_threads_waiting_count                                                                                  | Gauge | Number of threads in the WAITING state                                                                                                    |
| ds_max_connections                                                                                            | Gauge | Maximum number of simultaneous client connections that have been established with the Directory Server                                                                                                    |
| ds_replication_changelog_<br>connected_changelogs_current_<br>receive_window{changelog_id,<br>domain_name,dc} | Gauge | Current replication window size for receiving<br>messages, indicating the number of replication<br>messages a remote server can send before waiting<br>on acknowledgement from this server. This does not<br>depend on the TCP window size |
| ds_replication_changelog_<br>connected_changelogs_current_<br>receive_window{changelog_id,<br>domain_name}    | Gauge | Current replication window size for receiving<br>messages, indicating the number of replication<br>messages a remote server can send before waiting<br>on acknowledgement from this server. This does not<br>depend on the TCP window size |
| ds_replication_changelog_<br>connected_changelogs_current_<br>send_window{changelog_id,domain_<br>name,dc}    | Gauge | Current replication window size for sending messages,<br>indicating the number of replication messages this<br>server can send before waiting on acknowledgement                                                                           |

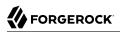

| Name                                                                                                    | Туре  | Description                                                                                                    |
|----------------------------------------------------------------------------------------------------|-------|----------------------------------------------------------------------------------------------------|
|                                                                                                    |       | from the receiving server. This does not depend on the TCP window size                                                                                                    |
| ds_replication_changelog_<br>connected_changelogs_current_<br>send_window{changelog_id,domain_<br>name}     | Gauge | Current replication window size for sending messages,<br>indicating the number of replication messages this<br>server can send before waiting on acknowledgement<br>from the receiving server. This does not depend on the<br>TCP window size |
| ds_replication_changelog_<br>connected_changelogs_domain_<br>generation_id{changelog_id,<br>domain_name,dc} | Gauge | Replication domain generation identifier                                                                                                    |
| <pre>ds_replication_changelog_ connected_changelogs_domain_ generation_id{changelog_id, domain_name}</pre>  | Gauge | Replication domain generation identifier                                                                                                    |
| <pre>ds_replication_changelog_ connected_changelogs_max_receive_ window{changelog_id,domain_name, dc}</pre> | Gauge | Maximum replication window size for receiving<br>messages, indicating the number of replication<br>messages a remote server can send before waiting<br>on acknowledgement from this server. This does not<br>depend on the TCP window size    |
| <pre>ds_replication_changelog_ connected_changelogs_max_receive_ window{changelog_id,domain_name}</pre>     | Gauge | Maximum replication window size for receiving<br>messages, indicating the number of replication<br>messages a remote server can send before waiting<br>on acknowledgement from this server. This does not<br>depend on the TCP window size    |
| <pre>ds_replication_changelog_ connected_changelogs_max_send_ window{changelog_id,domain_name, dc}</pre>    | Gauge | Maximum replication window size for sending<br>messages, indicating the number of replication<br>messages this server can send before waiting on<br>acknowledgement from the receiving server. This does<br>not depend on the TCP window size |
| ds_replication_changelog_<br>connected_changelogs_max_send_<br>window{changelog_id,domain_name}             | Gauge | Maximum replication window size for sending<br>messages, indicating the number of replication<br>messages this server can send before waiting on<br>acknowledgement from the receiving server. This does<br>not depend on the TCP window size |
| ds_replication_changelog_<br>connected_changelogs_missing_<br>changes{changelog_id,domain_name,<br>dc}      | Gauge | Missing changes for replication                                                                                                    |
| ds_replication_changelog_<br>connected_changelogs_missing_<br>changes{changelog_id,domain_name}             | Gauge | Missing changes for replication                                                                                                    |
| ds_replication_changelog_<br>connected_changelogs_ssl_                                                      | Gauge | Whether SSL encryption is used when exchanging messages with this server                                                                                                    |

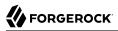

| Name                                                                                                    | Туре  | Description                                                                                                    |
|----------------------------------------------------------------------------------------------------|-------|----------------------------------------------------------------------------------------------------|
| encryption{changelog_id,domain_<br>name,dc}                                                                            |       |                                                                                                    |
| <pre>ds_replication_changelog_ connected_changelogs_ssl_ encryption{changelog_id,domain_ name}</pre>                   | Gauge | Whether SSL encryption is used when exchanging messages with this server                                                                                                    |
| <pre>ds_replication_changelog_<br/>connected_replicas_current_<br/>receive_window{domain_name,dc,<br/>server_id}</pre> | Gauge | Current replication window size for receiving<br>messages, indicating the number of replication<br>messages a remote server can send before waiting<br>on acknowledgement from this server. This does not<br>depend on the TCP window size    |
| <pre>ds_replication_changelog_<br/>connected_replicas_current_<br/>receive_window{domain_name,<br/>server_id}</pre>    | Gauge | Current replication window size for receiving<br>messages, indicating the number of replication<br>messages a remote server can send before waiting<br>on acknowledgement from this server. This does not<br>depend on the TCP window size    |
| <pre>ds_replication_changelog_ connected_replicas_current_send_ window{domain_name,dc,server_id}</pre>                 | Gauge | Current replication window size for sending messages,<br>indicating the number of replication messages this<br>server can send before waiting on acknowledgement<br>from the receiving server. This does not depend on the<br>TCP window size |
| <pre>ds_replication_changelog_ connected_replicas_current_send_ window{domain_name,server_id}</pre>                    | Gauge | Current replication window size for sending messages,<br>indicating the number of replication messages this<br>server can send before waiting on acknowledgement<br>from the receiving server. This does not depend on the<br>TCP window size |
| <pre>ds_replication_changelog_ connected_replicas_domain_ generation_id{domain_name,dc, server_id}</pre>               | Gauge | Replication domain generation identifier                                                                                                    |
| <pre>ds_replication_changelog_<br/>connected_replicas_domain_<br/>generation_id{domain_name,server_<br/>id}</pre>      | Gauge | Replication domain generation identifier                                                                                                    |
| <pre>ds_replication_changelog_ connected_replicas_max_receive_ window{domain_name,dc,server_id}</pre>                  | Gauge | Maximum replication window size for receiving<br>messages, indicating the number of replication<br>messages a remote server can send before waiting<br>on acknowledgement from this server. This does not<br>depend on the TCP window size    |
| ds_replication_changelog_<br>connected_replicas_max_receive_<br>window{domain_name,server_id}                          | Gauge | Maximum replication window size for receiving<br>messages, indicating the number of replication<br>messages a remote server can send before waiting<br>on acknowledgement from this server. This does not<br>depend on the TCP window size    |

| Name                                                                                                    | Туре  | Description                                                                                                    |
|----------------------------------------------------------------------------------------------------|-------|----------------------------------------------------------------------------------------------------|
| <pre>ds_replication_changelog_ connected_replicas_max_send_ window{domain_name,dc,server_id}</pre>             | Gauge | Maximum replication window size for sending<br>messages, indicating the number of replication<br>messages this server can send before waiting on<br>acknowledgement from the receiving server. This does<br>not depend on the TCP window size |
| <pre>ds_replication_changelog_<br/>connected_replicas_max_send_<br/>window{domain_name,server_id}</pre>        | Gauge | Maximum replication window size for sending<br>messages, indicating the number of replication<br>messages this server can send before waiting on<br>acknowledgement from the receiving server. This does<br>not depend on the TCP window size |
| <pre>ds_replication_changelog_<br/>connected_replicas_ssl_<br/>encryption{domain_name,dc,server_<br/>id}</pre> | Gauge | Whether SSL encryption is used when exchanging messages with this server                                                                                                    |
| <pre>ds_replication_changelog_<br/>connected_replicas_ssl_<br/>encryption{domain_name,server_id}</pre>         | Gauge | Whether SSL encryption is used when exchanging messages with this server                                                                                                    |
| <pre>ds_replication_changelog_domain_ generation_id{domain_name,dc}</pre>                                      | Gauge | Replication domain generation identifier                                                                                                    |
| <pre>ds_replication_changelog_domain_ generation_id{domain_name}</pre>                                         | Gauge | Replication domain generation identifier                                                                                                    |
| <pre>ds_replication_changelog_missing_<br/>changes{domain_name,dc}</pre>                                       | Gauge | Missing changes for replication                                                                                                    |
| <pre>ds_replication_changelog_missing_<br/>changes{domain_name}</pre>                                          | Gauge | Missing changes for replication                                                                                                    |
| <pre>ds_replication_changelog_newest_ change_number</pre>                                                      | Gauge | Newest change number present in the change number index database                                                                                                    |
| ds_replication_changelog_oldest_<br>change_number                                                              | Gauge | Oldest change number present in the change number index database                                                                                                    |
| <pre>ds_replication_changelog_ replica_dbs_newest_csn_timestamp_ seconds{domain_name,dc,server_id}</pre>       | Gauge | Timestamp of the newest CSN present in the replica database                                                                                                    |
| <pre>ds_replication_changelog_ replica_dbs_oldest_csn_timestamp_ seconds{domain_name,dc,server_id}</pre>       | Gauge | Timestamp of the oldest CSN present in the replica database                                                                                                    |
| ds_replication_replica_current_<br>receive_window                                                              | Gauge | Current replication window size for receiving<br>messages, indicating the number of replication<br>messages a remote server can send before waiting<br>on acknowledgement from this server. This does not<br>depend on the TCP window size    |
| ds_replication_replica_current_<br>send_window                                                                 | Gauge | Current replication window size for sending messages,<br>indicating the number of replication messages this<br>server can send before waiting on acknowledgement                                                                              |

| Name                                                                                                    | Туре    | Description                                                                                                    |
|----------------------------------------------------------------------------------------------------|---------|----------------------------------------------------------------------------------------------------|
|                                                                                                    |         | from the receiving server. This does not depend on the TCP window size                                                                                                    |
| ds_replication_replica_domain_<br>generation_id                                                                                 | Gauge   | Replication domain generation identifier                                                                                                    |
| ds_replication_replica_entries_<br>awaiting_updates_count                                                                       | Gauge   | Number of entries for which an update operation has<br>been received but not replayed yet by this replica                                                                                                    |
| ds_replication_replica_lost_<br>connections                                                                                     | Gauge   | Number of times the replica lost its connection to the replication server                                                                                                    |
| ds_replication_replica_max_<br>receive_window                                                                                   | Gauge   | Maximum replication window size for receiving<br>messages, indicating the number of replication<br>messages a remote server can send before waiting<br>on acknowledgement from this server. This does not<br>depend on the TCP window size    |
| ds_replication_replica_max_send_<br>window                                                                                      | Gauge   | Maximum replication window size for sending<br>messages, indicating the number of replication<br>messages this server can send before waiting on<br>acknowledgement from the receiving server. This does<br>not depend on the TCP window size |
| <pre>ds_replication_replica_ remote_replicas_current_delay_ seconds{domain_name,dc,remote_ server_id,server_id}</pre>           | Gauge   | Current local delay in receiving replicated operations                                                                                                    |
| <pre>ds_replication_replica_ remote_replicas_receive_delay_ seconds{domain_name,dc,remote_ server_id,server_id}</pre>           | Gauge   | Current local delay in receiving replicated operations                                                                                                    |
| <pre>ds_replication_replica_ remote_replicas_replay_delay_ seconds{domain_name,dc,remote_ server_id,server_id}</pre>            | Gauge   | Current local delay in replaying replicated operations                                                                                                    |
| <pre>ds_replication_replica_remote_ replicas_replayed_updates_ count{domain_name,dc,remote_ server_id,server_id}</pre>          | Summary | Timer for updates that have been replayed on this replica                                                                                                    |
| <pre>ds_replication_replica_remote_ replicas_replayed_updates_ seconds_total{domain_name,dc, remote_server_id,server_id}</pre>  | Summary | Timer for updates that have been replayed on this replica                                                                                                    |
| ds_replication_replica_remote_<br>replicas_replayed_updates_<br>seconds{domain_name,dc,remote_<br>server_id,server_id,quantile} | Summary | Timer for updates that have been replayed on this replica                                                                                                    |
| <pre>ds_replication_replica_replayed_ updates_conflicts_resolved</pre>                                                          | Counter | Number of updates replayed on this replica for which replication naming conflicts have been resolved                                                                                                    |

| Name                                                             | Туре    | Description                                                                                                 |
|------------------------------------------------------------------|---------|----------------------------------------------------------------------------------------------------|
| ds_replication_replica_replayed_<br>updates_conflicts_unresolved | Counter | Number of updates replayed on this replica for which replication naming conflicts have not been resolved    |
| ds_replication_replica_replayed_<br>updates_count                | Summary | Timer for updates that have been replayed on this replica                                                   |
| ds_replication_replica_replayed_<br>updates_seconds_total        | Summary | Timer for updates that have been replayed on this replica                                                   |
| ds_replication_replica_replayed_<br>updates_seconds{quantile}    | Summary | Timer for updates that have been replayed on this replica                                                   |
| ds_replication_replica_sent_<br>updates                          | Counter | Number of replication updates sent by this replica                                                          |
| ds_replication_replica_ssl_<br>encryption                        | Gauge   | Whether SSL encryption is used when exchanging messages with this server                                    |
| ds_replication_replica_status_<br>last_changed_seconds           | Gauge   | Last date and time the replication status of the local replica changed                                      |
| ds_replication_replica_updates_<br>inbound_queue                 | Gauge   | Number of remote updates received from the replication server but not replayed yet on this replica          |
| ds_replication_replica_updates_<br>outbound_queue                | Gauge   | Number of local updates that are waiting to be sent to the replication server once they complete            |
| ds_start_time_seconds                                            | Gauge   | Start date and time for the Directory Server                                                                |
| ds_topology_servers_server_is_<br>local{server_id}               | Gauge   | Indicates whether this is the topology server that has handled the monitoring request                       |
| ds_total_connections                                             | Gauge   | Total number of client connections that have been<br>established with the Directory Server since it started |
| ds_work_queue_requests_in_queue                                  | Gauge   | Number of requests in the work queue that have not yet been picked up for processing                        |
| ds_work_queue_requests_rejected_<br>queue_full_count             | Summary | Summary for operations that have been rejected because the work queue was already at its maximum capacity   |
| ds_work_queue_requests_rejected_<br>queue_full_total             | Summary | Summary for operations that have been rejected because the work queue was already at its maximum capacity   |
| ds_work_queue_requests_submitted_<br>count                       | Summary | Summary for operations that have been successfully submitted to the work queue                              |
| ds_work_queue_requests_submitted_<br>total                       | Summary | Summary for operations that have been successfully submitted to the work queue                              |